NASA-CR-199022

o.

 $\mathbf{z}_n^2$  .

No restrictions<br>Publicilly available

 $\frac{1}{\sqrt{2}}$ 

Ň.

 $\mathbf{C}\mathbf{D}\mathbf{A}$  *if the set of*  $\mathbb{Z}^{N-1}$  *if*  $\mathbb{Z}^{N-1}$  *if*  $\mathbb{Z}^{N-1}$  *if*  $\mathbb{Z}^{N-1}$  *if*  $\mathbb{Z}^{N-1}$ 

**Cyclic Damage Accumulation Life Prediction System**

**User and Programmer Manual**

**Prepared By**

**Lisa A. Janitor and Richard S. Nelson**

**United Technologies Corporation Pratt & Whitney East Hartford, Connecticut**

# **Under Contract NAS3-23288**

# **National Aeronautics and Space Administration Lewis Research Center Cleveland, Ohio**

# **June 1989**

**(NASA-CR-199022)** COA: **CYCLIC** DAMAGE ACCUMULATION LIFE **PREDICTION** SYSTEM. USER AND **PROGRAMMER** MANUAL **(PWA) 63 p** N95-71447 Unclas

**Z9/38** 0059399

# **CDA**

**Cyclic Damage Accumulation Life Prediction System**

User **and Programmer Manual**

**Prepared By**

**Lisa A. Janitor and Richard S. Nelson**

**United Technologies Corporation Pratt & Whitney East Hartford, Connecticut**

**Under Contract NAS3-23288**

**National Aeronautics and Space Administration Lewis Research Center Cleveland, Ohio**

**June 1989**

**Cyclic Damage Accumulation Life** Prediction **System**

**User and Programmer** Manual

Prepared **By**

Lisa A. Janitor and Richard S. Nelson

United Technologies Corporation Pratt & Whitney East Hartford, Connecticut

Under Contract NAS3-23288

National Aeronautics and Space Administration Lewis Research Center C]eveland, Ohio

June 1989

 $\hat{\mathcal{L}}$ 

# **CYCLIC DAMAGE ACCUMULATION PROGRAM USER** AND PROGRAHMER **MANUAL**

 $\omega$ 

 $\sim$   $\lambda$  .

 $\mathcal{L}^{\text{max}}_{\text{max}}$ 

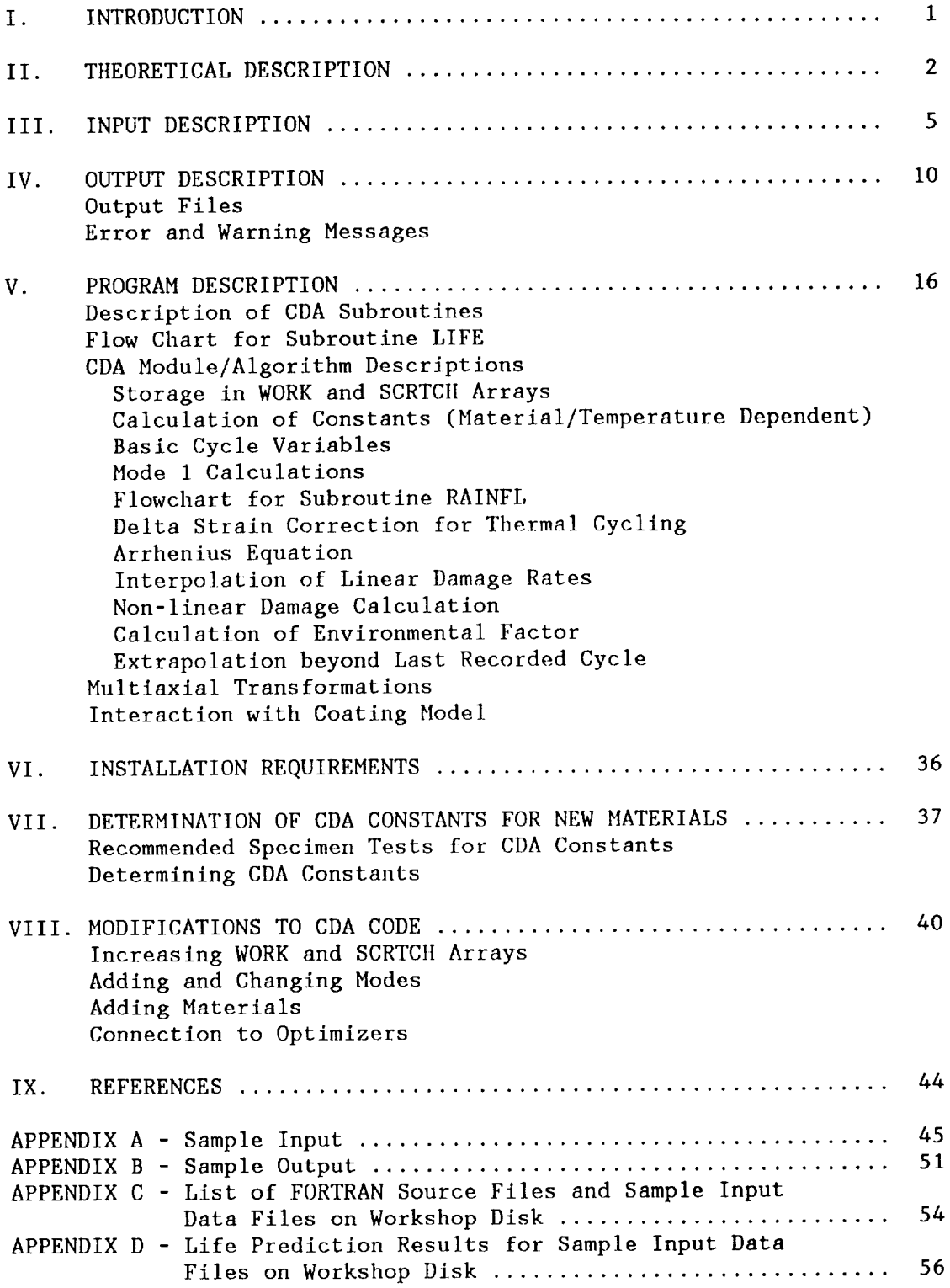

#### SECTION I

#### INTRODUCTION

A high temperature, low cycle fatigue life prediction method has been developed by Pratt & Whitney under NASA sponsorship through contract NAS3-23288. This method is known as Cyclic Damage Accumulation (CDA) and is designed to account for the effects on creep-fatigue life of complex loadings such as thermomechanical fatigue, hold periods, waveshapes, mean stresses, multiaxiality, cumulative damage, coatings, and environmental attack. Several features of the model make it practical for application to actual component analysis using modern finite element or boundary element methods. Although it has been developed for use in predicting the crack initiation lifetime of gas turbine engine materials, it can be applied to other materials as well.

In addition to developing the CDAmodel and its governing equations, the contract activity was expanded to include the writing of a computer programwhich performs life predictions using it. This report is a combined User Manual and Programmmer Manual for the Cyclic Damage Accumulation (CDA) program. It will describe how to instal], run, and modify the CDA program. Section II presents a brief theoretical description of the CDA life prediction model. Section Ill contains an input description for the program. Section IV gives an output description and examples of the error messagesand their causes. Section V describes program flow and algorithms used. Section VI contains information on installation of the code and what changes, if any, may need to be made. Section VII explains how to determine CDA model constants for new materials and what specimen tests are necessary. Section VIII tells how to modify the code to add modes or materials, increase/ decrease the amount of internal storage available, etc. Section IX is a list of references.

Another very significant part of the contract activity was the completion of hundreds of strain-controlled specimen tests on two nickel-base superalloys: cast B1900+Hf and wrought INCO 718. The constitutive behavior of each specimen was recorded and provided the basis for determining the form of the equations required for high temperature life prediction. At the NASA-sponsored workshop for this program, attendees will be provided with a disk which contains not only the FORTRAN source code for the CDA program sections but also several shortened versions of the data from the BIg00+Hf database. Appendices A and B showthe detailed input and the CDA program output for a TMF test. Appendices C and D list all the specimen data files and the CDA life predictions for them.

#### SECTION II

#### THEORETICAL DESCRIPTION

The Cyclic Damage Accumulation life prediction model was first introduced at the end of the base program in 1984 (Moreno et el, 1984). This form of the CDA model was based on continuously cycled isothermal fatigue testing and included several key concepts which made it well suited for use with modern high temperature materials:

- I. It used total strain rather than inelastic strain for the basic life prediction. This is especially important for the design of gas turbine engines, since typical components have very small inelastic strains when they are designed for useful lives in the thousands of cycles.
- 2. It used ratios with respect to reference conditions rather than absolute levels for stresses and other calculated quantities. This helps to reduce the sensitivity to the accuracy of the constitutive modeling.
- 3. It showed the link between primary creep ductility and basic fatigue capability for BIg00+Hf. This required a new term called the primary creep ductility, which can account for the effects of prior loading history. It was shown that these load excursions can set up compliant dislocation structures which can affect subsequent fatigue behavior.
- 4. It was designed to predict crack initiation, not total failure, with the definition of initiation being the development of of detectable cracks (0.030 in. (0.76 mm.)) at the location being considered.

The option program followed the base program in 1984 and continued until the end of 1988. This activity was designed to take the original model and expand it to include the effects of more complex loadings such as<br>thermomechanical fatigue, cumulative damage, multiaxiality, mean thermomechanical fatigue, cumulative damage, multiaxiality, mean stresses, coatings, and environmental attack (Nelson et el, 1986). As a result, the final CDA model still preserves the key concepts shown above, but it includes several new features to handle more complex situations.

The CDA model is based on the fundamental assumption that an instantaneous damage rate can be calculated and integrated on a cycle-by-cycle basis until a damage of unity is achieved, as follows:

$$
1 = \int_0^N \frac{dD}{dN} \, dN
$$

Different rates are calculated simultaneously for whatever modes of damage may apply to a particular material. Currently defined modes in the CDA program include transgranular fatigue (with time-dependent effects), intergranular fatigue, and coating cracking. Environmental effects are also included for the first two substrate modes. For those **cycles** where the behavior is input, each of these damage rates is calculated for each damage mode active. The damage rates for intermediate cycles are determined by semi-log interpolation between these "defined cycles".

For the transgranular damage mode, the following calculation is the basis of the damage rate:

$$
\frac{dD}{dN} = \left(\frac{\Delta \varepsilon_{mech} + \Delta \varepsilon_{tmf} - \Delta \varepsilon_{thrs}}{\Delta \varepsilon_{ref}}\right)^{N1} \times \left(\frac{\Delta \sigma}{\Delta \sigma_{ref}}\right)^{N2} \times 10\left(\frac{\sigma_{\max} - \sigma_{\varepsilon_{p}}}{\sigma_{\max} \,ref}\right)
$$

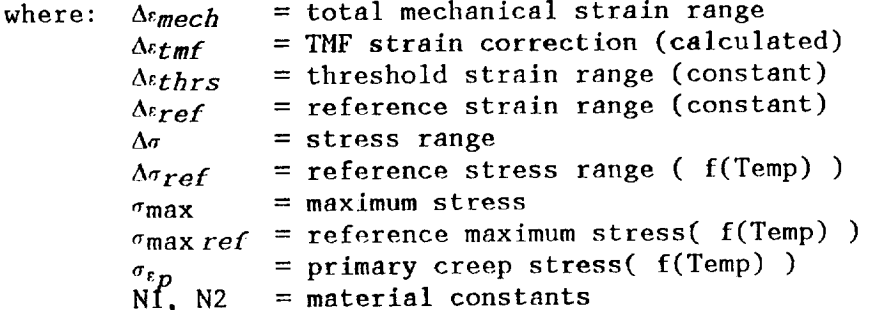

The input data is grouped into cycles using the standard "rainflow cycle counting" method based on the reversals of the stress range ratio quantity in the above equation. These individual rates are then summed together and further modified by the time-dependent and environmental factors to give the basic transgranular (mode I) damage rate:

$$
\frac{dD}{dN}_{basic} = \left(\frac{\sum_{i} \frac{dD}{dN}_{i}}{X_{nref}}\right) \times F_{t \text{ } i \text{ } m \text{ } e \text{ } p} \times F_{envi}
$$

The time-dependent factor is based on an Arrhenius function, with its constants tailored to produce the demonstrated frequency effect on basic transgranular fatigue life. Details of its calculation method are provided later in this report.

The current environmental factor is based on an exponential saturation function of the ambient oxygen pressure, which is typical of several reaction-controlled environmental damage mechanisms (Wei, 1986). The factor is given by the following:

$$
F_{envi} = (F_{\text{max}} - F_{\text{min}}) \times \left(1 - e^{-k(\frac{p}{P_{\text{ref}}})}\right) + F_{\text{min}}
$$

The second major damage mode currently active in the CDA model is the intergranular mode. This is based on an integral of an Arrhenius function which is calibrated to data from creep testing, as follows:

$$
\frac{dD}{dN}_{inter} = \int i dt
$$

Here,  $i$  is also defined by an Arrhenius function, but using a different set of constants than the ones used for the time dependent factor. This was found adequate for many components which fail simply from cyclic loadings in the creep regime. The capability of using a third set of Arrhenius constants is also included in the CDA computer program but was not found to be necessary.

The final mode currently active in the program is based on the coating life model from a companion NASA contract (Swanson et al, 1987). It includes a one-dimensional form of the viscoplastic constitutive model developed for PWA 286 overlay coating and calculates life based on tensile hysteretic energy and an effective frequency term. Details of that model are available in the referenced document and related publications.

#### SECTION III

#### INPUT DESCRIPTION

#### General **Format** of Input **Set**

The CDA input file consists of one or more sets of specimen data. Input sets can be stacked on top of one another. Blank lines DO NOT need to be inserted between cases, but they may be. There is no limit to the number of sets of data in the input file because the sets are processed (and results output) one at a time.

Each set of data consists of a block of data describing the specimen and one or more cycles of data. The format of the specimen data block and the cycle data follows. Cards are required unless marked "Optional":

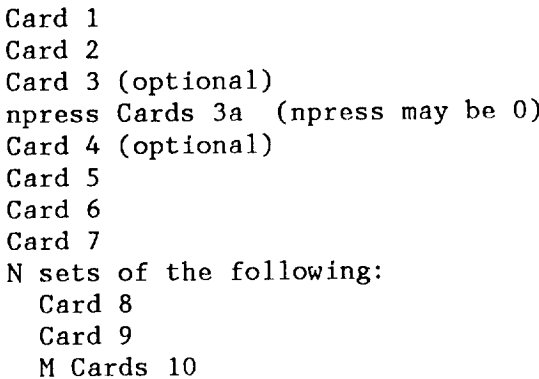

Specimen Block Data - One set per specimen.

Card 1 - MATERIAL

I........I.........**i**.........I.........I.........I.........I....... MATERIAL PWA 1455

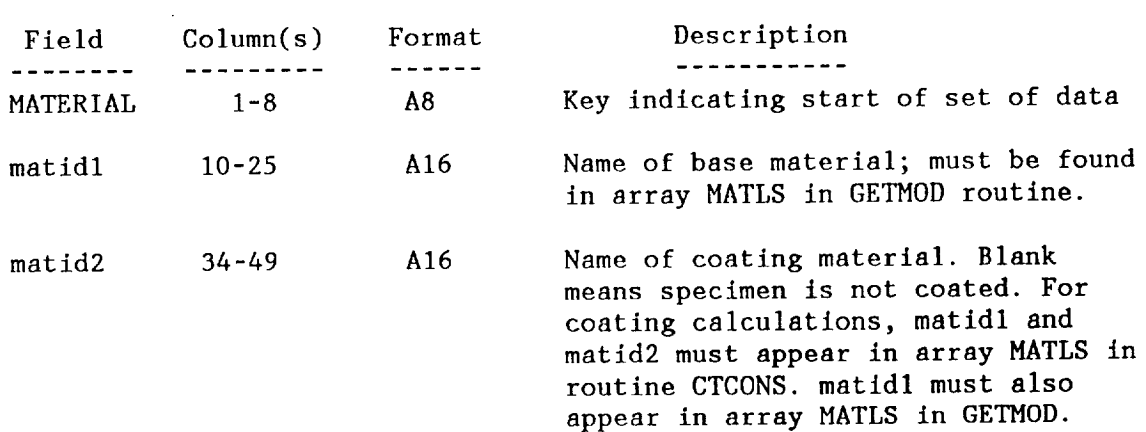

When matidl and matid2 are read in, any leading or imbedded blanks are removed. For example, if a material is in the MATLS array as PWAI455, matidl could be PWA 1455 and could appear anywhere in columns 10 - 25.

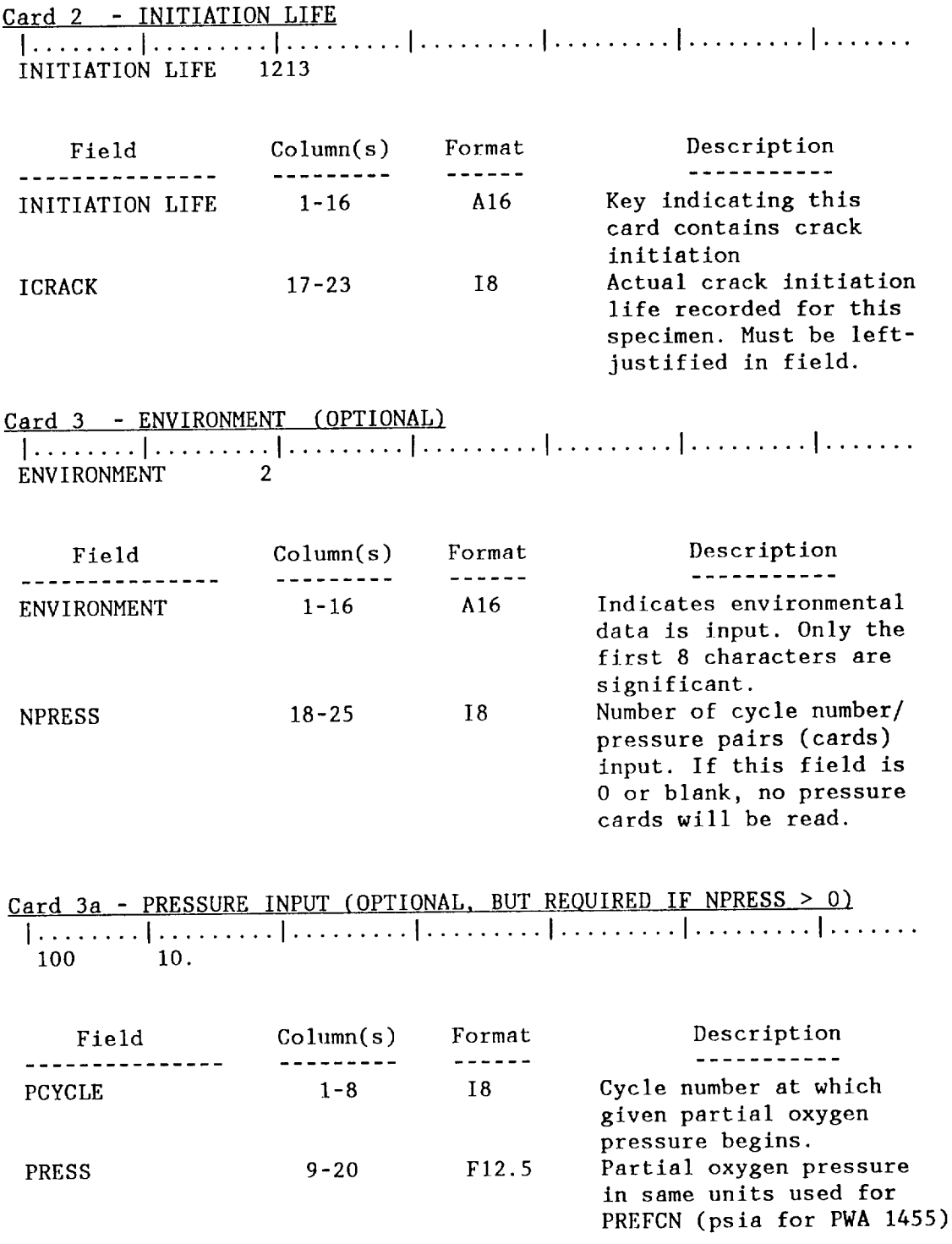

Note: If environmental data is not input, the environmental factor will be 1.0 for uncoated specimens and  $F_{\text{min}}$  for coated specimen

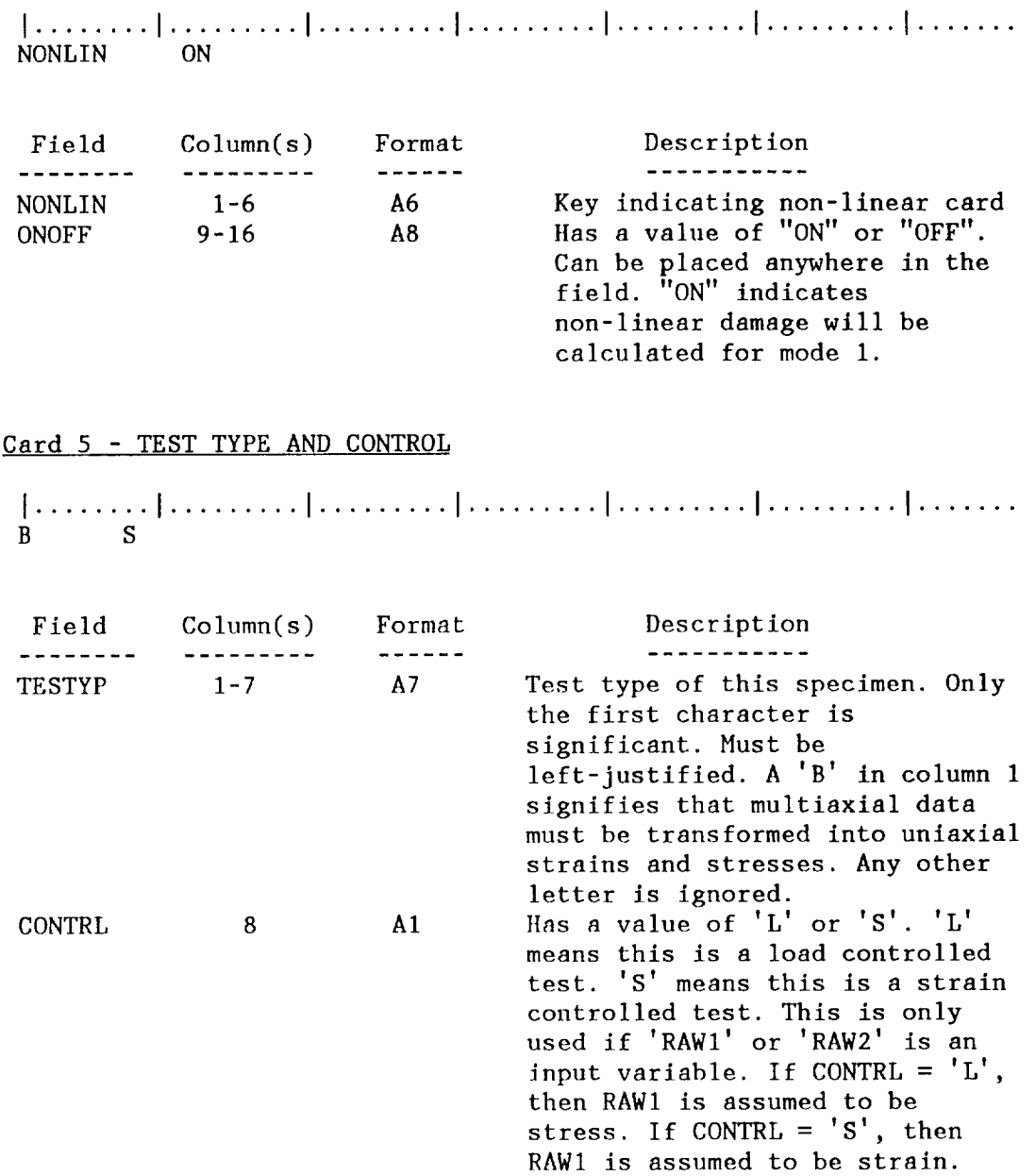

# Card 4 - NON-LINEAR DAMAGE CALCULATION (OPTIONAL)

 $\mathcal{L}(\mathcal{L}^{\text{max}}_{\text{max}})$  , where  $\mathcal{L}^{\text{max}}_{\text{max}}$ 

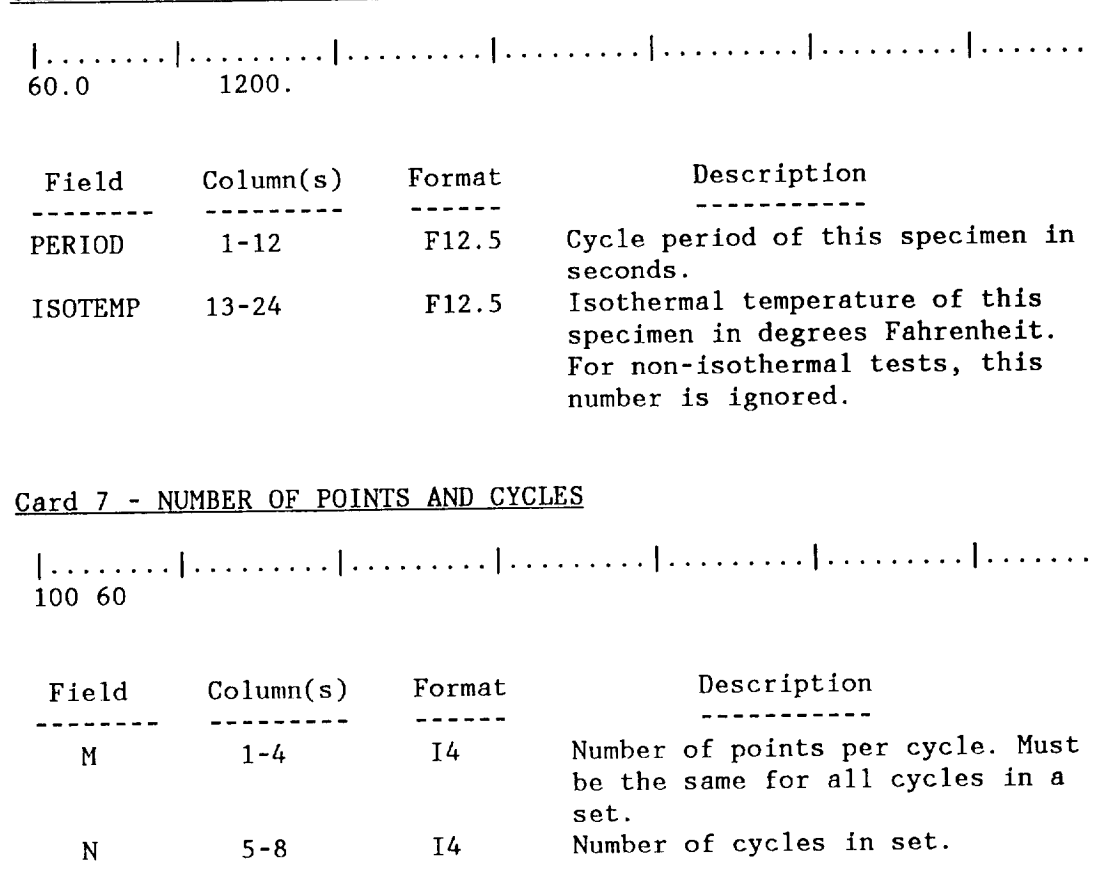

Card 6 - PERIOD AND ISOTHERMAL TEMPERATURE

 $\ddot{\phantom{a}}$ 

Note: These fields must be left justified.

Cycle Data - N sets for a specimen.

Card 8 - CYCLE NUMBER

**I**........**t**.........**I**.........**i**.........**I**.........**I**.........**I**.......  $CYCLE = 1.$ 

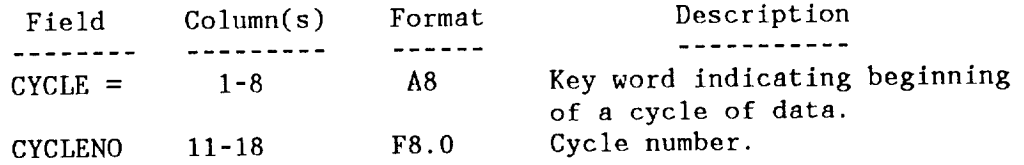

## Card 9 - COLUMN HEADINGS

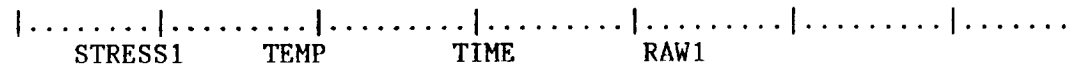

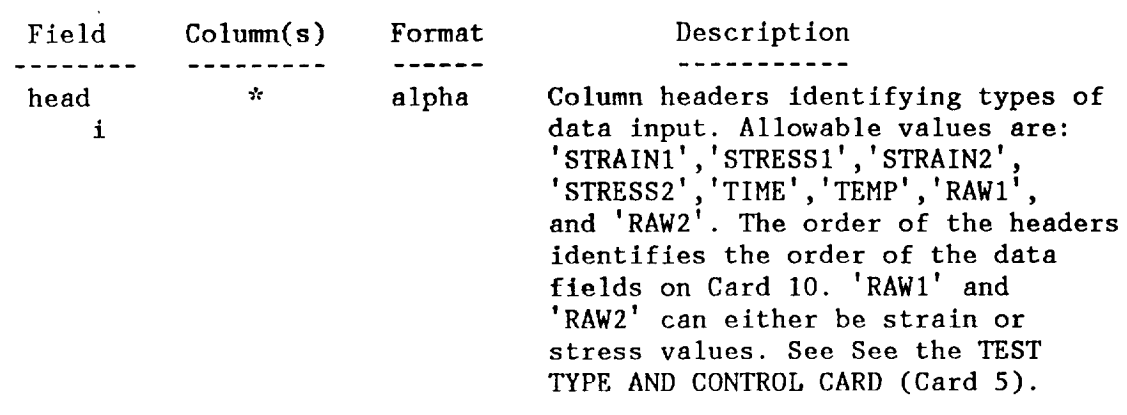

This card is free-formatted with blanks separating the fields. To add more data types (and headers), the following changes must be made:

- In RDMAT: 1) increase dimensions of VARS, BNAME, and NAMPOS 2) add new headers to BNANE array
	- 3) increase upper limits on the DO 5 and DO 20 loops.
- In LIFE: I) increase dimension of NAMPOS
	- 2) before reading first cycle of data, insert pointers corresponding to the new data type position in NAMPOS array 3) reference this new data.

# Card i0 - STRESS, STRAIN, TIME, AND TEMPERATURE DATA

**I**........**I**.........**I**.........**I**.........**I**.........**I**.........**i**....... I 0.961277E+04 0.131192E+04 0.610000E+02 0.326510E-03

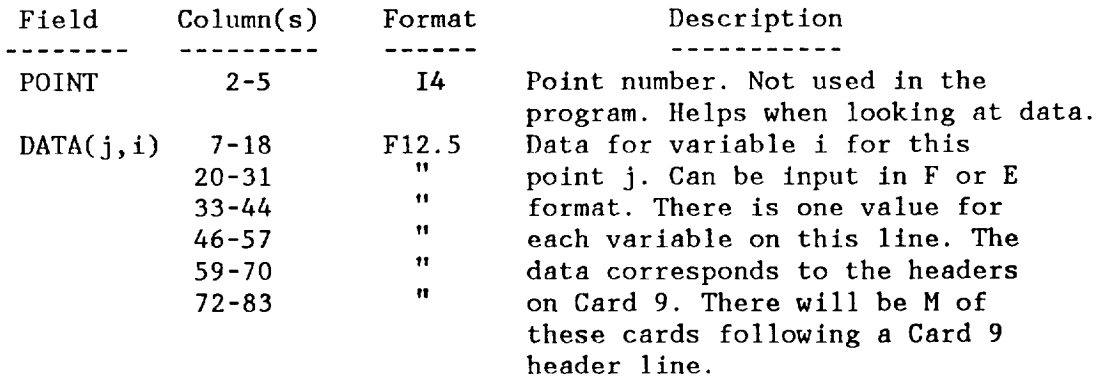

NOTE: For accurate life predictions for specimen tests, cycle information beyond crack initiation life should not be included. The onset of tensile drop will artificially decrease the damage rate and result in erroneous extrapolated lives.

#### SECTION IV

#### OUTPUT DESCRIPTION

## Output Files

#### CDA.OUT FILE

The CDA.OUT file **contains** information on a **cycle** by **cycle** basis. Any CDA error or warning messages are also written to this file. Output for setl is followed by output for set2, then by output for set3, and so on.

The first line of output for a set of data (assuming no errors) is **a** line stating whether linear or non-linear damages will be calculated for model damage. Then, for each recorded cycle until failure, the following information is displayed:

Cycle numbers of a pair of adjacent recorded cycles. For the first cycle, NHIGH is O. Initial damages and basic **cycle** variables are calculated for this first cycle. For all remaining recorded **cycles,** two recorded **cycles** are examined at a time. The information displayed after the NLOW,NHIGH line corresponds to the NHIGH cycle, while that for the NLOW cycle is printed after the previous NLOW, NHIGH line. The following data is shown for each of these cycles:

- 1) damages for modes 1 and 2
- 2) lower and upper stress ratio limits for all subcycles (these appear in the order in which they are closed)
- 3) all basic cycle variables for this cycle (these correspond to the stress ratio loops in the order in which they are printed; for the first cycle, damages are printed first)

If failure occurs before all recorded cycles are processed, the mode in which the material failed, the cycle at which it failed, and the final damages for all modes are written out:

FAILED IN MODE **I** AT CYCLE **FINAL** DAMAGES ARE **'** DAMAGES 0.I0015E+01 **0.41521E-01 1293.**

If failure occurs after all recorded cycles are processed, the damages are extrapolated for all modes to determine lives for each mode. For each mode, the mode number, total damage through last recorded cycle, the final damage rate, and the extrapolated lives are displayed. The message that the lives were extrapolated is displayed and the mode with the shortest life is given as the mode at which failure occurred and the cycle at which this happened. Then a11 extrapolated lives are printed.

I,TOTDAM,DDDNBS 1 **0.51309E+00** 0.19856E-01 NI(I) 4<br>1,TOTDAM,DDDNBS I,TOTDAM,DDDNBS 2 **0.26935E+00 0.11739E-01** NI(1) 82 FINAL LIVES WERE EXTRAPOLATE FAILURE OCCURRED IN MODE 1 AT CYCL EXTRAPOLATED LIVES FOR ALL MODES ARE, EXTRAP. LIVES 44 82 44

#### Example:

 $\bar{z}$ 

NON-LINEAR **DAMAGE** WILL BE **CALCULATED FOR** MODEl. **NLOW,NHIGH** ] **0** Stress **ratio** loop **closed between** -0.78600 and **0.855]8** BCV 0.501768E-020.]641]8E+0]-.234517E-010.501768E-020.966485E+00 BCV 0.664603E-050.508898E-050.508898E-07 **DAMAGS(I\_2] 0.231517E-03 0.368238E-04 Stress ratio** loop closed between -0.78600 and 0.853 BCV 0.501628E-020.163982E+01-.247282E-010.50162 BCV 0.659629E-050.501922E-050。 NLOW,NHIGH ] **2 DAMAGS(]:2)** 0.460874E-03 0.731429E-04 **Stress ratio** loop **closed between** -0.78579 and 0.85248 BCV 0.502020E-020.163827E+01-.259960E-010.50202 BCV 0.664132E-050.508442E-050. NLOW,NHIGH **2** 3 DAMAGS(]\_2) 0.689966E-03 0.109934E-03 Stress **ratio** loop **closed between -0.7886]** and 0.8344] BCV 0.495822E-020.162302E+01-.429918E-010.49582 BCV 0.624654E-050.455809E-050.455809E-07<br>NLOW, NHIGH 3 4 NLOW,NHIGH **3** 4 **DAMAGS(]:2) 0.883051E-03** 0.142916E-03 **Stress ratio** loop **closed between** -0.7886] and **0.82824** BCV 0.494600E-020.161685E+01-.487967E-010.49460 BCV 0.614485E-050.442263E-050.442262E-07  $\ddot{\phantom{a}}$ NLOW, NHiGH 800 **900"** DAMAGS(1:2) 0.297444E+00 0.281371E-01 Stress ratio loop **closed between** 0.]3447 and 0.]4477 **Stress ratio loop closed between -0.70330 and 0.878** BCV 0.908000E-050.103073E-01-.691627E+000.90800 BCV 0.158220E+01-.114429E-020.488544E-020.99834 BCV 0.495774E-050.495 NLOW, NHIGH 900 1000<br>DAMAGS(1:2) 0.408769E+00 0.316380E-01 DAMAGS(]:2) 0.408769E+00 0.316380E-01 Sfress **ratio** loop **closed** between 0.32032 and **0.32706** Stress ratio loop closed between -0.81569 and 0.740 BCV 0.236200E-040.674230E-02-.520175E+000.23620 BCV 0.155590E+01-.131587E+000.490668E-020.99834 BCV 0.343105E-050.343 NLOW,NHIGH 1000 **2000** FAILED IN MODE I AT CYCLE 1293. FINAL DAMAGES ARE • DAMAGES 0.10015E+01 0.41521E-0]

## DIAG.DAT FILE

The DIAG.DAT file contains information on the following variables: NCYC,EPBAR,DDDNBS,G,ARRH,DAMAGS(1),DAMAGS(2), and DAMAGS(C).

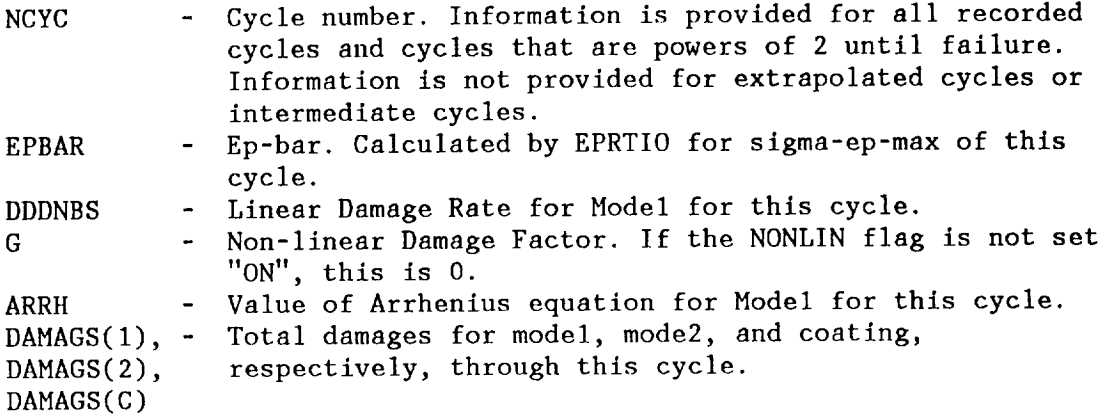

If more than one set of data is input, sets will be separated by a blank line.

Example:

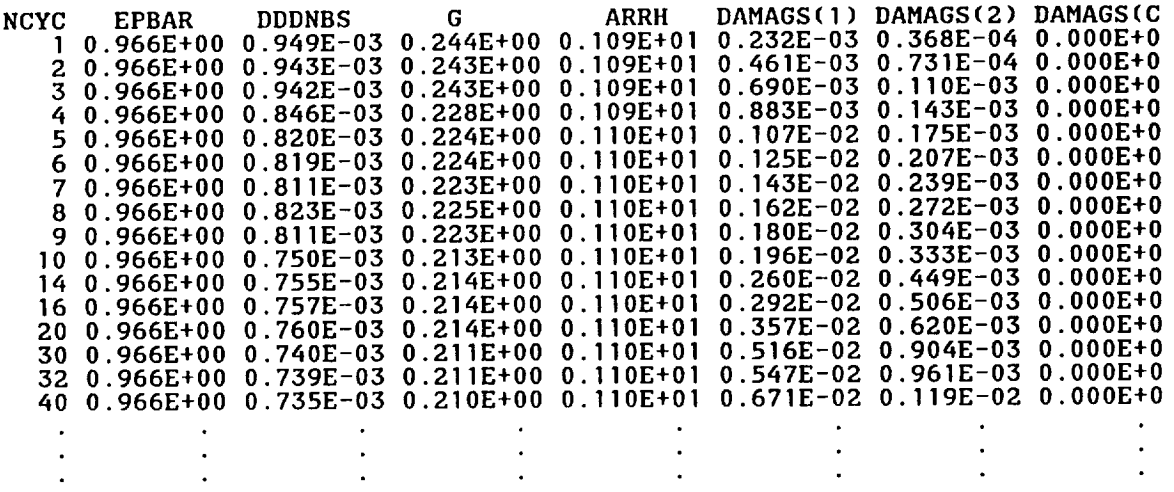

#### BCV.OUT FILE

The BCV.OUT file contains information on the following variables: CYCNO,SUBC,DELE,STSRNG,STSMAX,EPOSENEG,EPRAT,ARR1, and DDDNBS

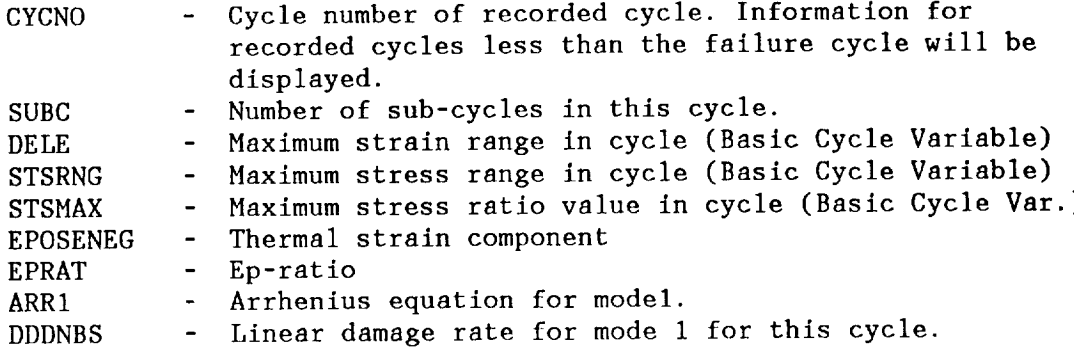

Example:

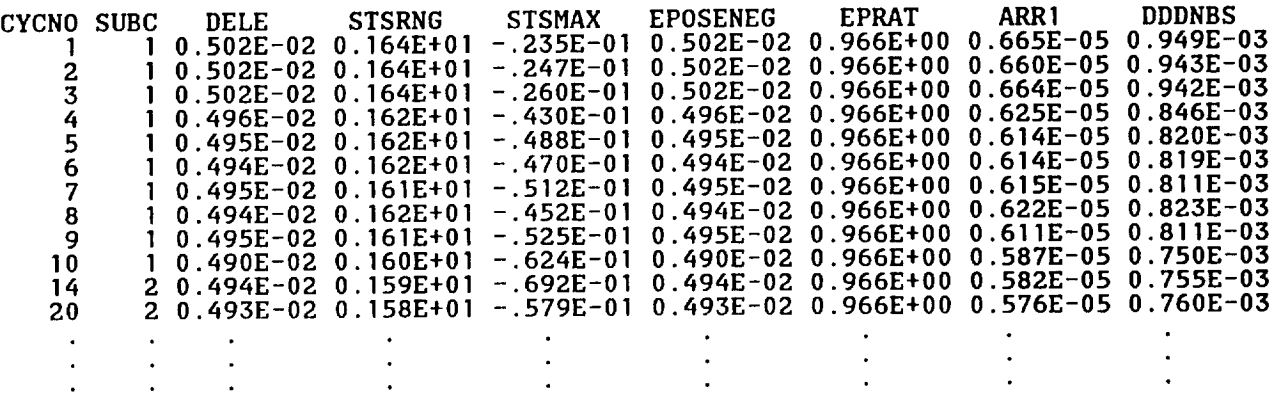

#### MULT.DIA FILE

**The** MULT.DIA file contains diagnostic output if the IDIAG flag (hard-coded in MULTAX) is set equal to 1. Initially, it was set equal to 0. The information provided contains the input and transformed strains and stresses for each angle, the uniaxial strains and stresses, angle of failure and material name. For material PWA 1455, normal strain range is also displayed. For INCO 718, the Socie parameter is displayed.

Error Messages

ERROR|: (IN SUBROUTINE LIFE) INSUFFICIENT STORAGE IN WORK ARRAY INCREASE THE IW0RK PARAMETER IN ILIFE, RE-COMPILE, AND RE-RUN. ERROR2, (IN SUBROUTINE RAINFL) YOUR DATA **HAS** EXCEEDED THE ALLOWABLE NUMBER OF LOOPS IN A CYCLE. INCREASE THE VALUE FOR ISCTMX IN MAIN, RECOMPILE, AND RERUN. ERROR3: (IN SUBROUTINE READ25) ERROR READING CYCLE XXXX WITH CYCLE NUMBER XXXXXXXX POSSIBLE PROBLEMS, NOT ENOUGH POINTS IN THIS CYCLE OR INPUT FORMAT INCORRECT. REMAINDER OF THIS SPECIMEN IS SKIPPED. FIX INPUT AND RE-RUN ERROR4: (IN SUBROUTINE READ25) ERROR READING CYCLE XXXX WITH CYCLE NUMBER XXXXXXXX POSSIBLE PROBLEMS: TOO MANY POINTS OR NOT ENOUGH CYCLES. REMAINDER OF THIS SPECIMEN IS SKIPPE FIX INPUT AND RE-RU ERROR5: (IN SUBROUTINE READ25) UNEXPECTED END OF FILE. THERE SHOULD BE XXXX CYCLES, BUT ONLY XXXX CYCLES WERE ENTERED. FIX INPUT AND RE-RU ERROR6: (IN SUBROUTINE READ25) UNEXPECTED END OF FILE. THERE SHOULD BE XXXX POINTS, BUT ONLY XXXX POINTS WERE ENTERED. FIX INPUT AND RE-RUN.' **ERROR7:** (IN SUBROUTINE READ25) UNEXPECTED END OF **FILE.** FIX INPUT AND RE-RUN. ERRORS: (IN SUBROUTINE GETMOD) MATERIAL XXXXXXXXXXXXXXXX NOT FOUND IN MODES DATA. **CONTACT** RESPONSIBLE PROGRAMMER **TO CORRECT.** EXECUTION TERMINATING DUE TO ERROR. ERROR9, (IN SUBROUTINE **CTCONS)** MATERIAL XXXXXXXXXXXXXXXX NOT DEFINED IN ROUTINE **CTCONS. CONTACT** RESPONSIBLE PROGRAMMER TO **CORRECT.**

Warning Messages

WARNI, (IN FUNCTION CHRMXS) **TEMPERATURE** OF XXXXXXXX IS LESS **THAN** OR EQUAL TO THE MINIMUM TEMPERATURE OF **XXXXX.XX** FOR SIGTRF. MINIMUM VALUE **OF** XXXXXXXXXXXX IS ASSUMED.

WARN2, (IN FUNCTION **CHRMXS)** TEMPERATURE **OF** XXXXXXXX IS GREATER **THAN** OR EQUAL **TO** THE MAXIMUM TEMPERATURE OF XXXXXXXX FOR SIGTRF. MAXIMUM VALUE OF XXXXXXXXXXXXX IS ASSUMED.

WARN3, (IN FUNCTION SEPREF) TEMPERATURE OF XXXXXXXX IS LESS THAN **OR EQUAL** TO THE MINIMUM TEMPERATURE OF XXXXXXXX FOR SGEPRF. MINIMUM VALUE OF XXXXXXXXXXXX IS ASSUMED.

WARN4, (IN FUNCTION **SEPREF) TEMPERATURE** OF XXXXXXXX IS GREATER **THAN OR** EQUAL **TO** THE MAXIMUM TEMPERATURE OF XXXXXXXX FOR SGEPRF. MAXIMUM VALUE OF XXXXXXXXXXXX IS ASSUMED.

WARN5: (IN FUNCTION FALPHA) TEMPERATURE OF XXXXXXXX IS LESS THAN OR EQUAL TO THE MINIMUM TEMPERATURE OF XXXXXXXX FOR DALFA. MINIMUM VALUE OF XXXXXXXXXXXX IS ASSUMED.

WARN6, **(IN FUNCTION** FALPHA) TEMPERATURE OF **XXXXXXXX** IS GREATER **THAN** OR EQUAL **TO'** THE MAXIMUM TEMPERATURE OF XXXXXXXX **FOR** DALFA. MAXIMUM VALUE OF **XXXXXXXXXXXX** IS ASSUMED.

WARN7: (IN **FUNCTION FAIL) THE** TEMPERATURE OF XXXXXXXX IS BELOW **THE** INTERPOLATION LIMIT OF XXXXXXXX SIGF SET TO XXXXXXXXXXXX

WARN8, (IN FUNCTION **FAIL)** THE TEMPERATURE OF XXXXXXXX IS ABOVE **THE** INTERPOLATION LIMIT OF XXXXXXXX SIGF SET TO XXXXXXXXXXXX

WARN9: (IN SUBROUTINE PWA286) **WAXAXAXAXAXAXA MXSPLT WAS EXCEEDED XXX** 

# SECTION V

 $\mathcal{L}(\mathbf{z})$  and  $\mathcal{L}(\mathbf{z})$  .

# **PROGRAM** DESCRIPTION

# **Description** of CDA Subroutines

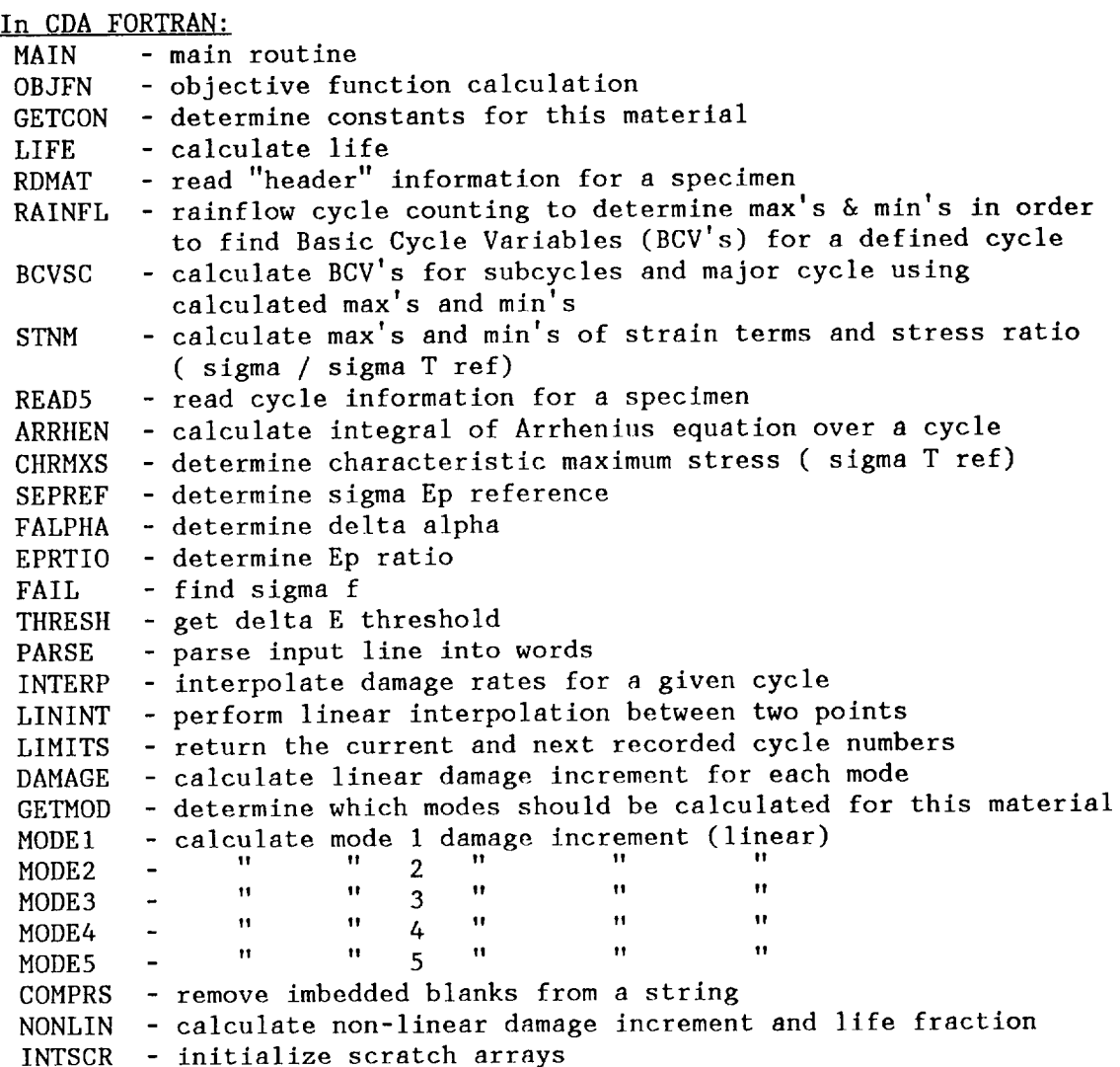

# In COATING FORTRAN:

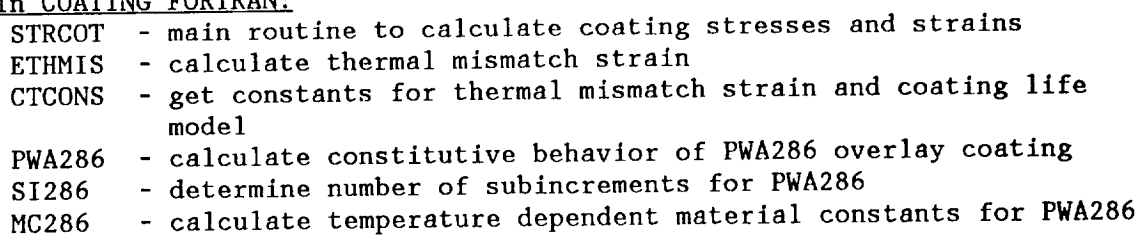

# In MULTIAXL FORTRAN;

 $\label{eq:2.1} \mathcal{L}(\mathcal{L}^{\text{max}}_{\mathcal{L}}(\mathcal{L}^{\text{max}}_{\mathcal{L}})) \leq \mathcal{L}(\mathcal{L}^{\text{max}}_{\mathcal{L}}(\mathcal{L}^{\text{max}}_{\mathcal{L}}))$ 

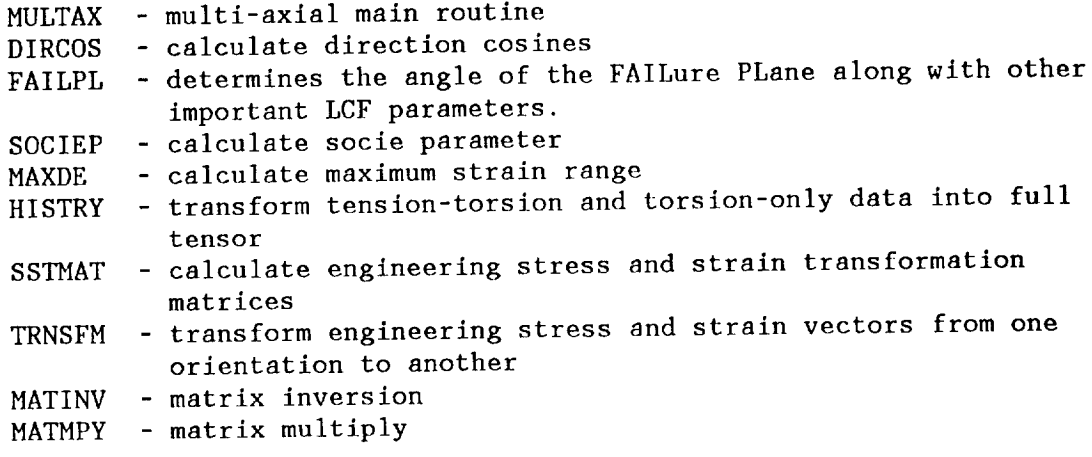

 $\mathcal{L}(\mathbf{z})$  and  $\mathcal{L}(\mathbf{z})$  . The  $\mathcal{L}(\mathbf{z})$ 

I I I I I **V**

**Initial** izat ion **I** V Read **Header** Info **I** V **Read** First **Cycle of Data I** V Multi **y Calculate** -axial .... **>** I-D Stresses Data **and** Strains **? I I** nl **I** | <---------V **y** Pred **Coating** ----> Coati **?** Stresses **I** nl **I <** ............. V **Determine Basic Cycle Variables<br>for First Recor Cycle I** V Calculate Linear Damage<sub>.</sub> **I V Calculate** Non-Linear **Damage I V Failed y** ------------------**(Damage >= 1.0)** ? I I V **B A**

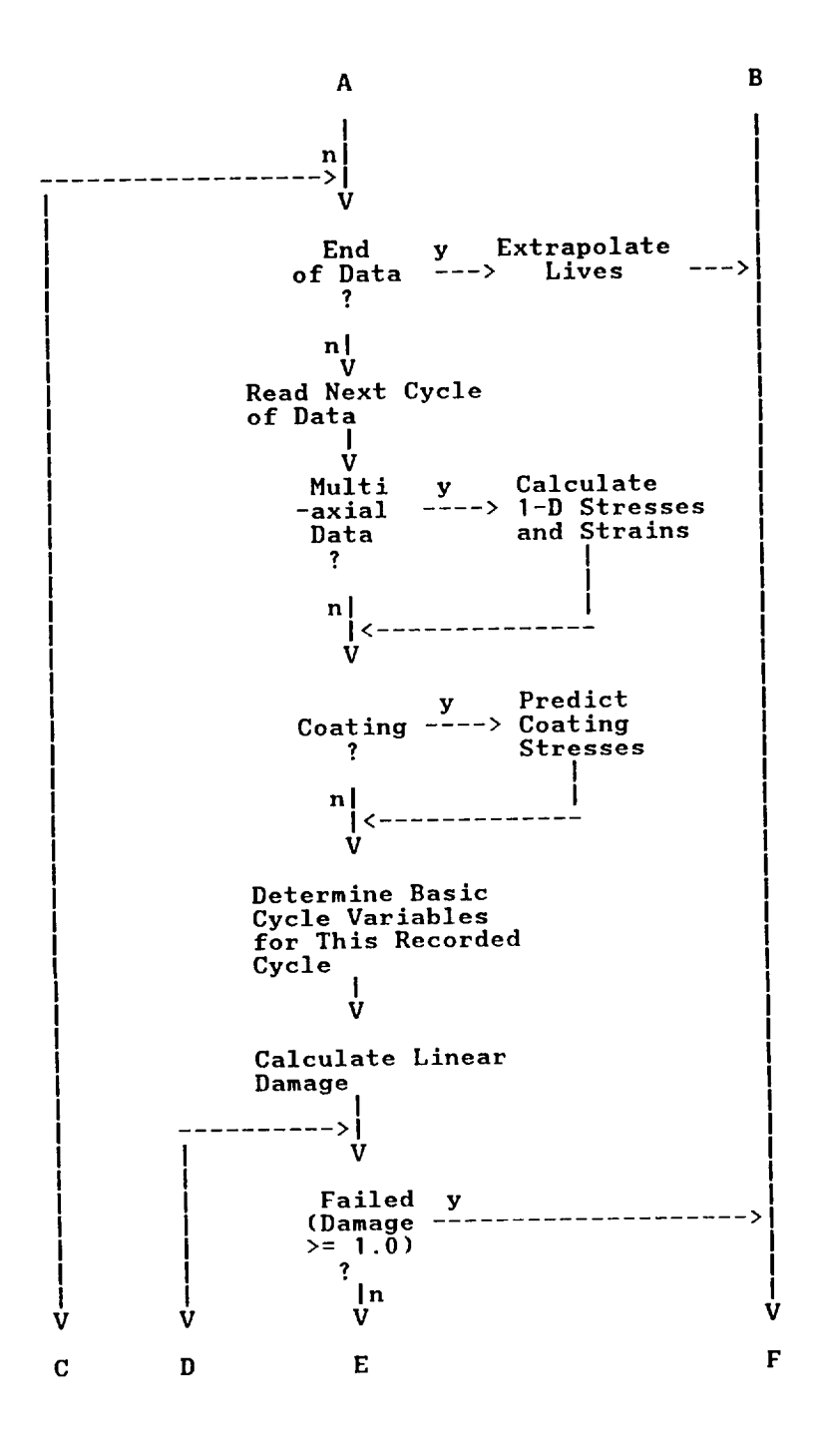

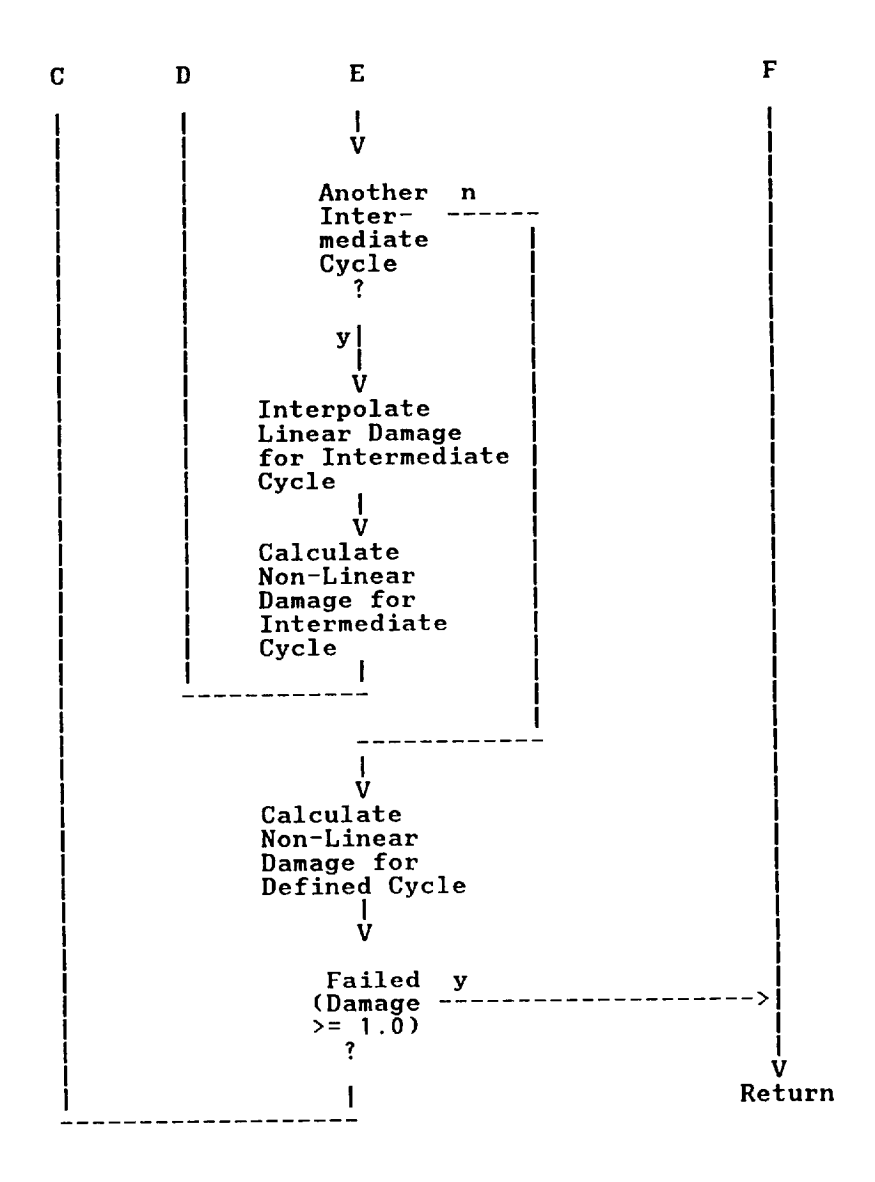

#### Storage in **the** WORK and SCRTCH Arrays

The WORK array is used for the storage of most arrays used in CDA. The arrays are passed into routines by indexing their location in the WORK array. The indices are set according to the sizes needed for the arrays. This minimizes the number of changes needed if increased storage is required. The minimum size required for the work array (parameter IWORK in routine LIFE) for a specimen is:

 $IWORK = M * (ICOUNT + 2*NMAT + 4) + N + NDM*4 + 3*NMAT + 1 +$ 4 \* NLOOPMAX

where:

 $M = number of points in a cycle$ ICOUNT = number of types of data input (STRAINI,TIME,TEMP,etc.) NMAT = number of materials (1 for uncoated, 2 for coated) N = number of cycles in specimen NDM = number of damage modes for the (base) material NLOOPMAX = maximum number of subcycles in any cycle

A list of the locations of arrays in the WORK array follows:

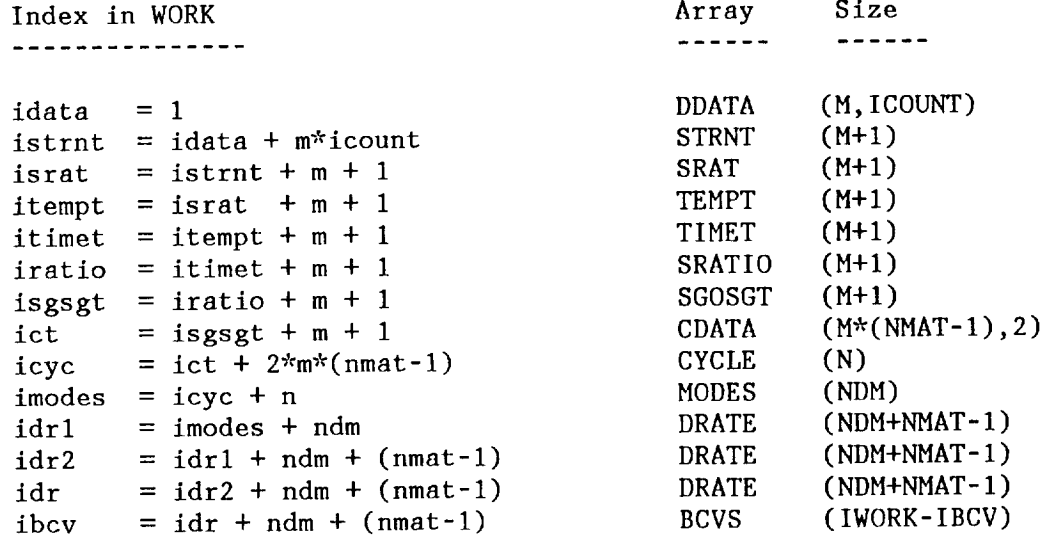

The SCRTCH array is used to hold stacked data in the RAINFL routine. These stacks hold information on all the currently nested loops in the cycle. There are 11 arrays contained in SCRTCH. The size of SCRTCH is initially set to 110 through the ISCTMX parameter. This gives each of these arrays a dimension of I0. These arrays only need to be dimensioned to the maximum number of SIMULTANEOUSLY nested loops in a cycle. This maximum number can be increased by changing the ISCTMX parameter.

ISCTMX = (max. # of simultaneously nested loops) \* 11

The arrays stored in SCRTCH and their indices are:

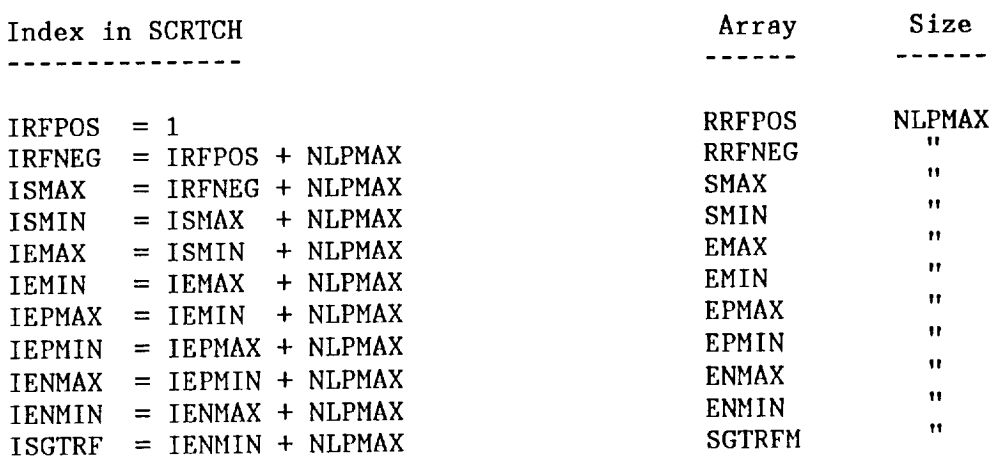

# Calculation of Constants (Material and Temperature Dependent}

A temperature-dependent constant needed at a particular temperature is calculated from a table of values stored in BLOCK DATA. For each constant, there is a set of temperatures and a set of values corresponding to these temperatures. The current maximum number of temperature values is 20 and is the first dimension in all the temperature-dependent constant arrays. The array NVAL contains the number of temperature/constant pairs for the materials. Values not in the table are found by semi-log interpolation if they fall between the maximum and minimum temperatures for this material. If the temperature at which a constant is needed is below the minimum or above the maximum temperature in the table, the constant is set to the respective minimum or maximum value of the constant.

The temperature-dependent constants are:

- SIGMAF (sigma-f) Delta-sigma-ref, calculated in FAIL. Used to determine stress ratio.
- SIGTRF (sigma-T-ref) Characteristic maximum stress, calculated in routine CHRMXS. This accounts for max-stress effects.
- SGEPRF (sigma-ep-ref) Sigma-epsilon-primary-reference, calculated in SEPREF. Accounts for history effects on dislocation networks.
- DALFA (delta-alpha) Calculated in FALPHA. Similar to a thermal expansion coefficient in that it is multiplied by a temperature change to compute a strain. This accounts for TMF effects.

The fixed constants are:

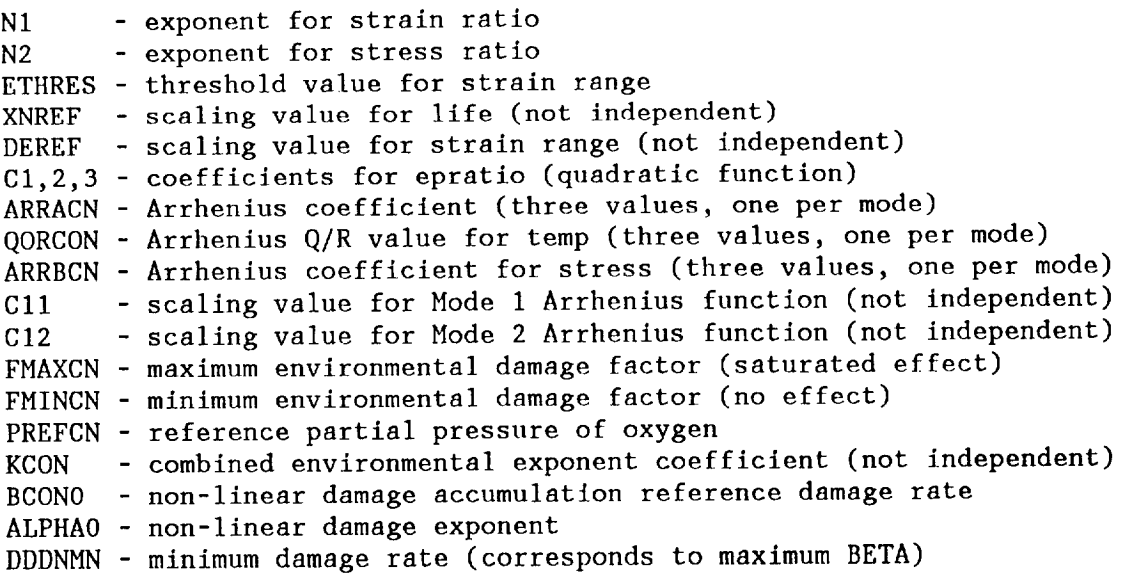

#### **Basic** Cycle **Variables**

For each recorded cycle of data, Basic Cycle Variables are **calculated.** These BCVs are used in the life prediction model to calculate a damage rate. Some BCVs are calculated for each subcycle in a cycle. Others are only calculated once per cycle.

The BCVs that are calculated for each subcycle are:

delta-strain-total-mechanical

Maximum strain range in the subcycle. (This BCV is not currently used directly in the mode I calculations)

ratioed-stress-range

Difference of maximum stress ratio and minimum stress ratio in subcycle. The input stress is ratioed by SIGMAF.

#### max-stress

The input stress minus the current reference ductility stress is ratioed by SIGTRF, and the maximum of these ratioed stresses in the subcycle is found.

max-delta-strain-adjusted

The current strain is adjusted to account for TMF effects. The TMF "strain" is added and subtracted from the actual strain. The maximum of these two new strain ranges **Js** used for the BCV.

For each defined cycle there is one value for each of the following:

e-primary-bar Accounts for history effects on dislocation networks and their subsequent effect on fatigue life.

Arrhenius function values for modes 1, 2, and 3. Accounts for time-dependent effects.

#### Bode 1 **Calculations**

Damage rates are calculated from the basic cycle variables for each recorded cycle. In Mode 1, the **following** is calculated for each subcycle (including major cycle):

$$
\frac{dD}{dN}_i = \left(\frac{(BCV(i + 4) - \Delta\varepsilon_{thrs})}{\Delta\varepsilon_{ref}}\right)^{N1} \times BCV(i + 2)^{N2} \times 10^{BCV(i + 3)}
$$

These are summed over all subcycles and the remaining BCVs are figured into the damage rate equation:

$$
\frac{dD}{dN}_{basic} = \left(\frac{\sum_{i}^{I} \frac{dD}{dN}_{i}}{X_{nref}} \times BCV(iepb) + C_{11} \times BCV(iarrh)\right) \times F_{envi}
$$

Where iepb is the index of the  $E_{D}$  BCV and iarrn is index of the BCV corresponding to the Arrhenius equation for Mode I. The environment factor,  $F_{envi}$ , that is used for this cycle is found by looping through the PCYCLE array of input pressure cycle numbers. The pressure (and, therefore, the environmental factor, FENVI) for this cycle corresponds to the first cycle in PCYCLE that is less than or equal to the current cycle number. This same method for calculating the environmental factor is used in routine MODE2.

Initialization **l** v Reorder **points,** starting with **highest** stress **ratio. I** v Determine the str **constants for isoth cases. I** v Find maximum stress ratio within **current cycle** and the maximum value of **Isigma** */* sigma ep[ of all cycles up through this cyc **]** V Shift points to begin **w**i the max point, and calc $\,$ the numerator for the maxim stress effect term, SGOSG as foll  $SGOSGT = \frac{(0 - \sigma_{\texttt{epref}})}{\sigma_{\texttt{Tref}}}$ **I V** Fill the extra **point, "L", to** end the cycle where it starte **All** values **are** set equal **%o** the first value in the array exce<sub>l</sub> for the TIMET **array,** where  $TIMET(L) = TIMET(1) + PERI($ **l** V Initialize **pointers** for stress loops. **I** V **A**

A I V DO **70** J = 1, M ............ >\_ V **Update the values of EPLU** and EMINUS using the **DETM value calculated during** the last increment (it starts **at zero).** I V If this is a TMF **case, calculate the delta stra**i **correction** for thermal cyclin?. V Determine if any loops have been **closed** based on **stress** ratios. I V If **a** loop has been **closed,** calculate BCV's for this loop. I V Determine minimum and maximum values for the current loop. I V If stress reversal is presen reset reference stacks. ---------V 70 CONTINUE I V Check for the final loop( being closed (there may be more than one) and calcula BCVs of loops closed. I V Calculate **dislocation density** ratio parameter, Ep-bar I V **Calculate** values of the **Arrhenius** equations for modes I-3. I V Calculate number **of** BCVs I V WRITE BCVs I V RETURN

# **Delta Strain Correction** for **Thermal Cyclin\_**

For TMF, a **strain** correction, DETMF, is calculated at each point in the cycle. This strain correction is added to the strain at that point to find EPLUS and it is subtracted from the strain to find EMINUS. The range over this cycle for EPLUS and EMINUS is calculated and the maximum of these two ranges is stored as a Basic Cycle Variable. DETMF at a point J in the cycle is calculated as:

$$
DETHF(J) = \sum_{i=1}^{J} T(i) \times FALPHA(\overline{T(i)})
$$

where **:**

$$
\overline{T(i)} = 0.5 * (T(i+1) + T(i))
$$
  
T(i) = T(i+1) - T(i)

#### Arrhenius Equation

The subroutine ARRHEN calculates the Arrhenius equation over a cycle:

Arrhenius = 
$$
A \times \int e^{B \times |sigma| - \frac{Q}{RT} dt}
$$

A, B, and Q/R are constants which are material and mode dependent. They are hard-coded in the BLOCK DATA routine in arrays ARRACN, ARRBCN, and QORCON, respectively. The proper constants for this material are stored in ARRA, ARRB, and ARRQOR, respectively, one value in each for each of three modes. T is the temperature in degrees Rankine; the input temperature is converted to degrees Rankine by adding 459.67 in this routine. Sigma is the input stress. The trapezoid rule is used to integrate this function over time. For the last interval, the period is used to determine the final time increment. For the stress and temperature values for the last point the value for the first point in the cycle is used.

#### **Interpolation** of Linear Damage Rates

Linear damage rates are calculated for each requested mode of each of the recorded cycles of data. Linear damage rates are not dependent upon previous cycles and are calculated from BCVs for recorded cycles. (An exception is that the coating damage rate is calculated in a separate routine and is not dependent on BCVs.) For cycles in between two recorded cycles, damage rates are interpolated using semi-log interpolation:

> dr = (log(n) - log(nl)) (dr2 - drl) \* ................... + drl  $(\log(n2) - \log(n1))$

where:

n = cycle to find damage rate at nl = recorded cycle I for this interval n2 = recorded cycle 2 for this interval dr = interpolated damage rate for cycle n drl = calculated damage rate at cycle nl dr2 = calculated damage rate at cycle n2

#### Non-linear **Damage** Calculation

If the NONLIN flag is "ON", non-linear damage will be **calculated** for mode i. Non-linear damage is dependent upon the previous cycle's life fraction. The CDA routine NONLIN **calculates** the non-linear damage increment, DDDNNL. Also calculated in NONI,IN are the life fraction used (n/Ni) and the value of the non-linear modifier function for this cycle (G).

$$
\frac{dD}{dN}_{non-lin} = \frac{dD}{dN}_{linear} \times G
$$

where:

$$
\frac{dD}{dN}_{linear} = \frac{1}{N_i}
$$

$$
D_N = \int_1^N \frac{dD}{dN} \cos(-1/n) \, dn
$$

$$
D_N = \frac{\beta}{\beta+1} \times \left(\frac{N}{N_f}\right)^{\beta+1} + \left(\frac{N}{N_f}\right) \times \left(\frac{1}{\beta+1}\right)
$$

$$
G = \beta \times \left(\frac{N}{N_f}\right)^{\beta} + \left(\frac{1}{\beta + 1}\right)
$$

NONLIN solves for  $\left(\frac{n}{n_j}\right)$  in the following equation using Newton's method:

$$
D_N - \frac{\beta}{\beta+1} \times \left(\frac{N}{N_f}\right)^{\beta+1} + \left(\frac{N}{N_f}\right) \times \left(\frac{1}{\beta+1}\right) = 0
$$

#### Calculation of Environmental Factor

For environmental tests, a series of pressures and the cycle numbers at which they start is input. The pressure is treated as a step function. The pressure is considered to be constant from the input cycle number until the cycle before the next input cycle number.

Example:

 $\bar{\mathcal{A}}$ 

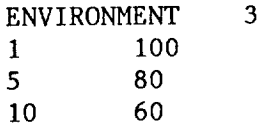

The pressure vs. cycle number would look like:

pressure

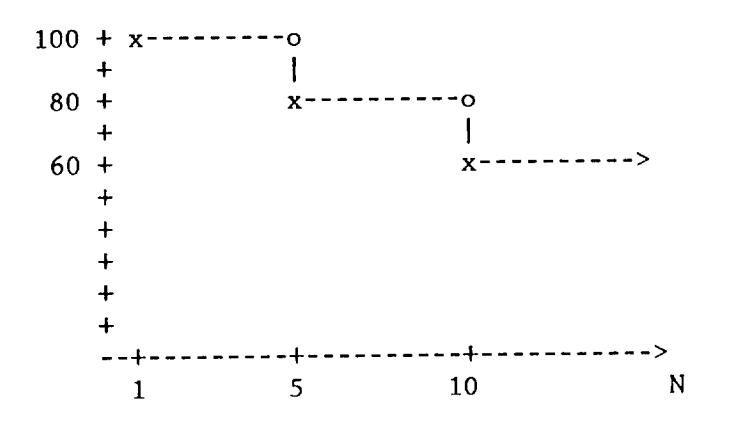

This pressure is used to calculate the environmental factor, FENVI. There is one FENVI value calculated for each input pressure. The environmental factor is:

FENVI = (FMAX - FMIN) \* (I-EXP(KCON\*PRESS/PREF)) + FMIN

FMAX,FMIN,KCON, and PREF are material-dependent constants set in GETCON. PRESS is the pressure.

If no environment card is entered or NPRESS (number of pressures entered) is zero, then  $FENVI = 1.0$ . If the material is coated,  $FENVI(1)$  is set equal to FMIN (regardless of the presence of environmental data), and this first value of FENVI is used to multiply the linear damage rates in modes 1 and 2.

There is a limit of i00 of these pressure/cycle number pairs. This can be increased by changing the dimensions of FENVI, PRESS, and PCYCLE at all occurrences. Also, the upper limit of the DO 7 loop in RDMAT would have to be changed.

# Extrapolation Beyond Last **Recorded** Cycle

When a damage rate of 1.0 has not been reached before the end of the re**corded cycle** data, the damages are extrapolated for each mode. When damage is linear, the life fraction remaining is divided by the last calculated basic damage rate for that mode. This yields the number of cycles remaining. This is added to the last recorded **cycle** number to determine the predicted life.

Linear:

$$
N_f = N_{last} + \frac{1 - D_{last}}{\frac{dD}{dN}_{basic}}
$$

When damage is non-linear, the fraction of damage used for each mode is calculated using Newton's method. The predicted life is equal to this fraction divided by the last recorded cycle number.

Non-linear:

Calculate life fraction (lifrac) using Newton's method to solve:

$$
\frac{1 - D_{last}}{\frac{dD}{dN}_{basic}} = \sum_{j=N}^{N_f - 1} \left( \beta \left( \frac{j}{N_f} \right) + \frac{1}{\beta + 1} \right)
$$

(where N = last recorded **cycle)**

Then,

$$
N_f = \frac{N}{\int \int f \, r \, a c}
$$

Damages for all modes beyond mode 1 are linear. Also, mode 1 is linear if the NONLIN flag is set OFF. The default is OFF.

A life that is calculated to be greater than 1.0E+8 is rounded down to 1.0E+8. This maximum value **can** be **considered** to be infinity and follows the standard practice with high cycle life prediction.

#### Hultiaxial Data Transformations

There is a limit of **I000** points per cycle for the multiaxial code. If more than 1000 is needed, the parameter MPTS should be increased in routines<br>MULTAY SOCIEP MAXDE HISTRY, and FAILPL to the number of points. Also, MULTAX, SOCIEP, MAXDE, HISTRY, and FAILPL to the number of points. this dimension may be reduced if I000 points are not needed. This will reduce required memory space.

The multiaxial code transforms the biaxial data into uniaxial data. First, data is transformed into full tensors. The failure plane is then determined from these full tensors by transforming the stresses/strains into 100 different orientations from -90 degrees to +90 degrees.

For material PWAI455, the failure plane **is** defined as the plane with the highest normal strain range. For material INC0718, the plane with the highest Socie parameter is used (maximum shear strain range plus the normal strain range and normalized mean stress; Socie and Shield, 1984).

#### Subroutine MULTAX

MULTAX takes stress and strain input, transforms them onto a plane defined by an input normal definition, and then outputs a single stress/strain quantity which depends on the material type.

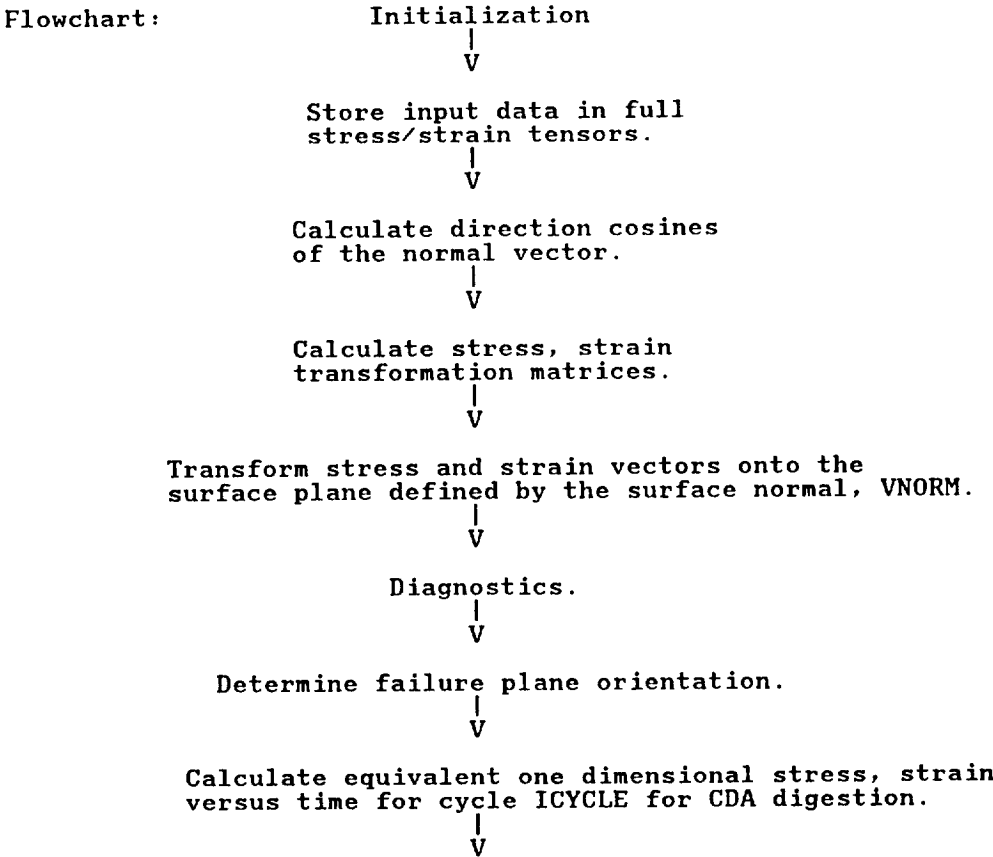

#### Subroutine SOCIEP

SOCIEP calculates SOCIE parameter at maximum shear strain range.

First, the maximum shear strain range and Socie parameter are found by reviewing a full spectrum of slip plane orientations from 90 to -90 degrees. Next, the stress and strain transformation matrices are calculated and the stress and strain vectors are transformed onto the surface plane defined by the surface normal, VNORM. The maximum and minimum shear strains are found and a new  $\Delta y_p = (y_{max} - y_{min})/2.0$  is calculated.

If shear strain range for this angle is greater than previous max, then calculate normal strain range and mean stress. We look at mean stress to determine the failure plane if there is more than one plane with the same shear strain range amplitude. If new one is greater, save the new values for SOCANG, SOMAX. If the old mean SO was larger, then we do nothing. If the old mean SO equals the new one, then we look for the angle with the highest normal strain range. If the new shear strain range is greater than the old, then we save the SOCANG, SOMAX, DEMAX, and DGPOLD values.

The Socie parameter is calculated as follows:

$$
Socie parameter = \hat{v}_p + \hat{k}_{np} + \frac{\hat{\sigma}_{no}}{E}
$$

where,

 $\hat{\gamma}_p$  = max shear strain rang A *r.r\_p* = cyclic normal strain on plane of  $_p^{\wedge}$ A = mean stress acting on the plane of  $_p^{\wedge} p$ E  $E = Young's modulus$ 

The transformed strains and stresses are calculated in the plane of crack initiation.

#### Subroutine MAXDE

Subroutine MAXDE finds the plane of max normal strain range to use as the failure plane for PWA 1455. The maximum normal strain range is found by reviewing a full spectrum of slip plane orientations from 90 to -90 degrees. The stresses and strains are transformed onto each plane and the maximum normal strain range is calculated. The plane that has the maximum normal strain range is the failure plane. The stresses are transformed onto this plane.

# Interaction with Coating Model

The coating model in this program follows the life prediction method developed in a companion NASA contract for anisotropic materials (Swanson et al, 1987). A one-dimensional form of the viscoplastic constitutive model for PWA 286 overlay coating is included for calculation of the actual stresses in the coating. The various model constants are also taken directly from the current versions of those models.

The subroutine which performs these calculations and interfaces with the main CDA routines is called STRCOT. It performs the following:

Flowchart:

**Call** from LIFE **I** V Initial izat ion **I** V **Calculate** coating strains using:  $\epsilon_{\text{coat}} = \Delta x \times \Delta T + \epsilon_{\text{mech}}$ **I** V **Calculate coating stresses for current defi**cycle by ramping from zero to the first poi then completing three full **cyc**.<br>| V During the third **cycle (assumed** to **be** stable}, compute the tensile hysteretic energy and the effective frequency terms for the life mode **I** V **Compute** the **coating** initiation life **and** invert it to obtain a damage rate for CDA's us<br>| **V** Return to **LIFE**

- **35** -

#### SECTION VI

#### INSTALLATION REQU IREMENTS

#### Installation **Requirements**

The CDA code is portable and has run on several different PC's with different compilers. It has also been run on Sun workstations and on an IBM mainframe.

A Fortran compiler is required. Memory is dependent upon the array sizes needed for your input files. The parameters IWORK and ISCTMX in MAIN (in CDA.FOR) and the MPTS parameter in routines MULTAX, SOCIEP, MAXDE, HISTRY, and FAILPL (in MULTIAXL.FOR) can be changed to allow the program to fit in your environment. Additionally, if coating or multiaxial processing is not required, this code does not have to be compiled, linked, and loaded.

For running on PC's, the code can be compiled as it is. Once the .OBJ files have been created, they can be linked together as required. For basic life prediction (including TMF and creep-fatigue), only the CDA object code is required. If multiaxial loadings must be considered, the MULTIAXL object code is required in addition to CDA. Also, if coating lives are to be calculated, the COATING object code must be added.

For the mainframe version, the OPEN statements in the MAIN routine must be commented out. The following is a short listing of an EXEC which would execute CDA on an IBM mainframe running VM/CMS:

```
7 \times \timesFNAME:
say 'Enter filename filetype (fm if not 'A') of input file or EXIT.'
pull <del>i</del>n ft im .<br>/* default input file type is DATA; default mode is A' */
if fn = ' ' then
  signal FNAME
else if f_n = 'EXIT' then
  signal DONE
else do
  if ft = ' ' then
      \overline{ft} = 'DATA'
   if f_m = ' ' then
      fm = \n\begin{bmatrix} 1 & 1 \end{bmatrix}end
/_ filedefs _/
   FILEDEF 6 DISK OPT OUT D (LRECL 132 BLKSIZE 132 '<br>'FILEDEF 10 DISK OPT INPUT A (LRECL 80 BLKSIZE 80 '<br>'FILEDEF 15 DISK BCV OUT D (LRECL 80 BLKSIZE 80 '
                                   OUT D (LRECL 132 BLKSIZE 132 'NPUT A (LRECL 80 BLKSIZE 80 '
   'FILEDEF 15 DISK BCV OUT D (LRECL 80 BLKSIZE 80 '
   'FILEDEF 16 DISK DIAG DATA D (LRECL 80 BLKSIZE 80 '
    'FILEDEF 19 DISK MULT DIAG D (LRECL 80 BLKSIZE 80 '
    'FILEDEF 25 DISK ' fn ft fm
    'FILEDEF 26 DISK ' fn ' DIAG D (LRECL 80 BLKSIZE 80 '
   'LOAD CDA MULTIAXL COATING (CLEAR NOAUTO NODUP HAP '
   'START _ '
end
say ' Your output file is ' fn 'DIAG D'
DONE:
exit
```
#### SECTION VII

# **DETERHINATION** OF CDA CONSTANTS **FOR NEW** MATERIALS

# Recommended Specimen **Tests** for **CDA Constants**

As with all life prediction systems, CDA will produce the most **accurate** life predictions when it is **calibrated** to data within the regime of interest. It is therefore wise to begin by making estimates of the bounds of parameters such as temperature, strain range and rate, **and** cycle waveforms which will represent the **components** to be analyzed with CDA. These will then be used to establish life data at the limits of applicability for CDA, essentially resulting in interpolated lives rather than extrapolated ones. Also, a decision should be made regarding what to define as "initiation life" or "failure life". The specimen tests can then be monitored correctly to provide the desired data (by surface replication, potential drop, load drop, or other suitable means). After the tests, the specimens should be examined to gain understanding of the failure mechanisms and modes (transgranular, intergranular, etc.) which must be modeled for the material in question.

For basic transgranular CDA life prediction, the following matrix of strain controlled specimen tests is recommended as a minimum:

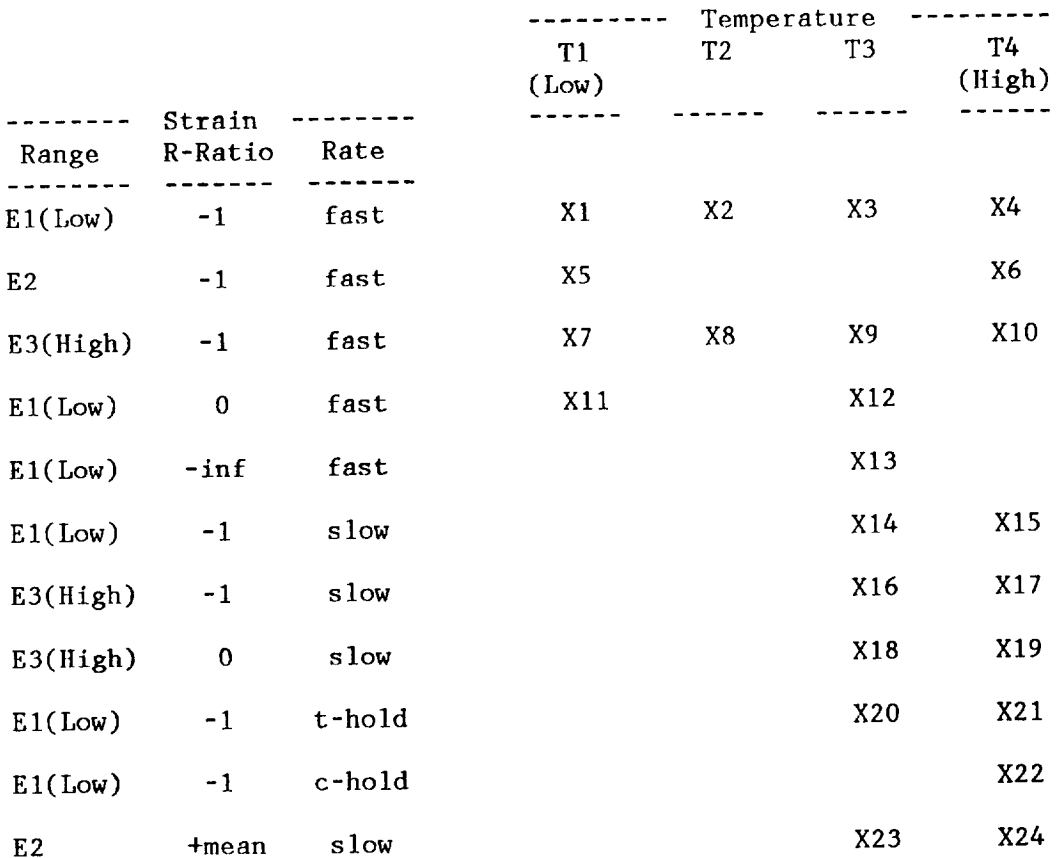

#### Determining CDA Constants

Once this matrix of testing is completed, the various CDA constants may be determined as follows:

- I. Plot the data from tests XI-XIO based on strain range first, then by stabilized stress range (from half life). Use this to estimate the following constants:
	- a. ETHRES This is the "threshold" strain range below which no significant fatigue damage occurs (appears as asymptote for the life curves).
	- b. NI, N2 The sum of these is the slope for tests which had very little inelasticity; N1 alone is the slope for tests with large inelastic strains. You might start with  $N1 = N2 = 2$ .
	- c. NREF,DEREF Pick these in the middle of the data points; they are not independent constants and serve merely as "pivot points" for optimization.
	- d. SIGMAF(temp) Use this to set the curves through your data at the various temperatures. It serves as the main constant for determining life vs. temperature relationships.
- 2. Next, use the R-ratio tests XII-XI3 to set the following:
	- a. SIGTRF(temp) This controls the effect of the maximum cyclic stress on the life prediction.
	- b. SGEPRF(temp) This does two things: first, it serves as a reference point for tests with no maximum stress effect; second, it affects the shape of the primary creep ductility effect.
	- c. C1,2,3 These control the shape of the primary creep ductility function and are set at this time in conjunction with the above two constants. Monotonic primary creep data should be consulted to provide a basis for this function. If no effect is desired or observed in the data, use  $C1 = 1$ . and  $C2 = C3 = 0$ .
- 3. Now review the remaining data from the slow rate tests X14-X24 and compare it to the fast rate data to set the following constants:
	- a. Arrenhius constants Use these to set up the basic functional forms required to pick up the data trends. Again, monotonic creep data seems to work best for the mode 2 (intergranular) predictions.
	- b. CII, C12 These are used to scale the Arrhenius parameters inside CDA to predict the data, keeping in mind the different failure modes observed in the actual data.

For TMF predictions, actual TMF tests should be run within the parameters shown in the basic matrix (TI-T3 at El, for example). The DALFA(temp) constants can then be used to fit this data.

For non-linear damage accumulation, various types of cumulative damage tests can demonstrate the correct values of BCON and ALPHA. Be careful to pick conditions where the same mode is always active. Mixing modes will often result in very little interaction and will lead to confusion.

Finally, the other major types of damage in the CDA model, such as **coat**ing, multiaxial, and environmental, will also require data of that sort for accurate calibration. Of course, if the material in question is similar to the nickel-base alloys studied under this contract, you may be able to use the current constants directly or by suitably ratioing them.

In all the above, the actual fitting of constants can be made much easier by using a statistical program or a spreadsheet program which can perform multivariate linear regression. Also, connection to an optimizer program and judicious matching of data sets and constants can produce excellent results for a minimum investment of time.

#### SECTION VIII

#### MODIFICATIONS TO CDA CODE

#### **Increasing** WORK **and SCRTCH arrays**

If you have an input case with several points per cycle, several cycles, many subcycles, or many nested subcycles, the dimensions of the WORK and/or SCRTCH arrays may need to be **re-dimensioned.** Fortunately, **the** only place this needs to be done is in the LIFE routine unless multiaxial data is also being processed. For multiaxial data, **the** parameter MPTS must also be increased; this is located in MULTAX, SOCIEP, MAXDE, HISTRY, and FAILPL. WORK is dimensioned to 2000 initially. SCRTCH is dimensioned to 110. Note: increasing these dimensions will **increase** the amount of memory required.

The minimum size required for the work array (parameter IWORK in routine LIFE) for a specimen is:

 $IWORK = M * (ICOUNT + 2*NMAT + 4) + N + NDM*4 + 3*NMAT + 1 +$ 4 \* NLOOPMAX

where:

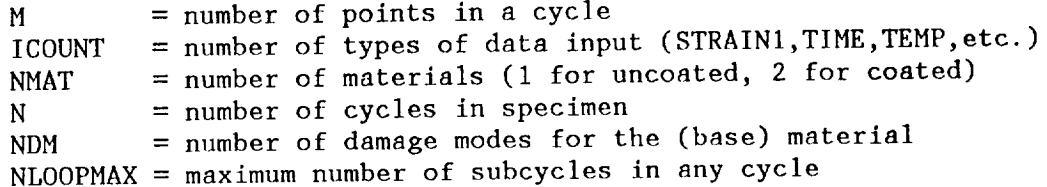

The size of the SCRTCH array is:

 $\text{ISCTMX} = 11 * \text{NLPMAX}$ 

where:

NLPMAX = maximum number of nested subcycles in any cycle

The WORK and SCRTCH arrays are cleared after each specimen is run. If several sets of data are in the same input file, the size of WORK should be large enough to handle the largest case based upon the above criteria. See the section on Storage in WORK and SCRTCH Arrays for information on where the above formulas came from.

# Adding and Changing Modes

There are three steps to add a new mode:

- i) add a routine to **calculate** the new mode (dummy routines exist for modes 3 through 5)
- 2) update routine DAMAGE to call the new routine
- 3) update the MDS array in the GETMOD routine to "activate" the new mode.

Routine DAMAGE calls the routines to calculate damage rates for desired modes. The MODES array in DAMAGE contains the numbers of the modes to calculate. This array is set in routine GETMOD. The index of the material is MATIND and is also set in GETMOD.

The MDS array in GETMOD is dimensioned (15,2). The first dimension is the maximum number of modes available. The second dimension is the number of materials supported. A 'I' in the MDS array says a particular mode will be calculated. A '0' indicates it will not be. For example, a 'I' in MDS(i,j) means mode i will be calculated for material j. Currently, the MDS array contains modes for material PWAI455.

If more than 13 new modes are added, some array dimensions must be increased. In LIFE, dimensions of arrays DAMAGS and NI and the upper limit of the DO 7 loop would have to be increased to the number of damage modes PLUS I. The extra mode is for the coating damage. In GETMOD, the dimension of MODES, first dimension of MDS, and the upper limit of the DO l0 loop would need to be increased to the number of damage modes.

## Adding **Materials**

In CDA.FOR, arrays **are** dimensioned to hold up to 20 materials. Currently, these arrays hold data for 2 materials (PWA1455 and INCO718). Some arrays are dependent on material only. Others are material and temperature dependent. Arrays depending on material only are:

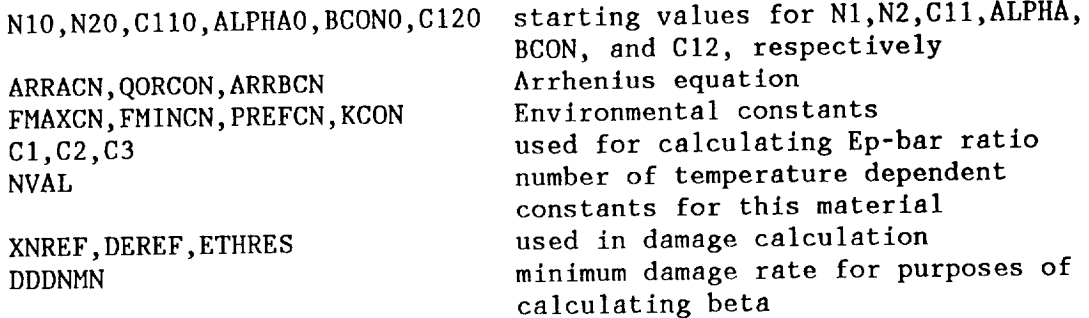

The above arrays must be updated for the new material constants.

To update a temperature-dependent constant several values need to be entered. Up to 20 temperature/constant pairs can be used to defined the curve for the constant. The constant is stored in it's respective array (listed below). The temperatures are stored in array TABTEM. The number of pairs is entered into the array NVAL. The temperature-dependent arrays have two dimensions. The first corresponds to the temperature; the second, to the material. They are hard-coded to (ntempmax,nmatlmax) where ntempmax is the maximum number of temperature values allowed and nmatlmax is the maximum number of materials allowed. These temperature-dependent constants are:

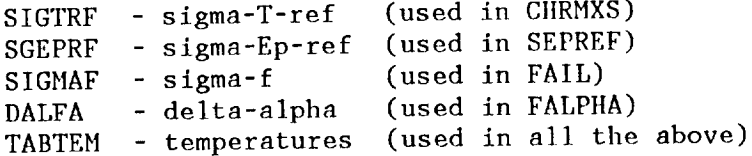

To add constants for a new material:

- **1)** Add the number of temperatures to the NVAL array at position IMATNEW
- 2) Add the temperatures to the TABTEM array, in positions TABTEM(i=1, NVAL; IMATNEW).
- 3) Add the required constants to the SIGTRF, SGEPRF, SIGMAF, and DALFA arrays, using the analogous positions used in step 2.

The position of the constants in the array will be determined in routine GETMOD. The name of the new material must be added to the MATLS array and the index (position of this material's constants in the arrays) must be added to the INDEX array. These two arrays must be increased in size. This set-up of having an index for the material allows aliases for materials. (Example: A material name may be input as INC0718 or IN718.) The name should be added left-justified and without any imbedded blanks. The routine COMPRS will "compress" the material name input to have this format. It's this compressed name that is searched for in the MATLS array in routine GETMOD. Also, array MDS in GETMOD must have it's second dimension increased to the number of materials (not counting aliases; should equal highest number contained in index array), and the modes to be calculated for the new material should be entered into the MDS array. A 'I' in MDS(i,j) indicates that mode i will be calculated for material j. A '0' indicates that mode will not be calculated.

#### Connection to Optimizers

The call to ADS here is only valid if you have ADS (Automated Design Synthesis) optimizer available (Vanderplaats et el, 1983). Pratt and Whitney does not assume responsibility for providing this program. The call to ADS here is only to show how an optimizer could be connected to CDA to optimize material constants. Other optimizers could also be used, including some available for PC's. An objective function is provided, but a different objective function may be used. The X-vector contains the changes to the design variables. This is modified by the optimizer to reduce the objective function value.

## SECTION IX

#### REFERENCES

Moreno, V., Nissley, D. M., and Lin, L. S., 1984, "Creep Fatigue Life Prediction for Engine Hot Section Materials (Isotropic) Second Annual Report," NASA CR-174844.

Nelson, R. S., Schoendorf, J. F., and Lin, L. S., 1986, "Creep Fatigue Life Prediction for Engine Hot Section Materials (Isotropic) Interim Report," NASA CR-179550.

Socie, D. F., and Shield, T. W., 1984, "Mean Stress Effects in Biaxial Fatigue of Inconel 718," Transactions of the ASME, Journal of Engineering Materials and Technology, July 1984, Vol. 106, pp.227-232.

Swanson,G. A., Linask, I., Nissley, D. M., Norris, P. P., Meyer, T. G., and Walker, K. P., 1987, "Life Prediction and Constitutive Models for Engine Hot Section Anisotropic Materials Program," NASA CR-179594.

Vanderplaats, G. N., Sugimoto, H., and Sprague, C. M., 1983, "ADS-I: A New General Purpose Optimization Program," IAA 24 Structures, Structural Dynamics, and Materials Conference, Lake Tahoe, Nevada.

Wei, R. P., 1986, "Environmental considerations in fatigue crack growth," Proceedings of International Conference on Fatigue of Engineering Materials and Structures, September 15-19, 1986, University of Sheffield, Vol. 2, C289/86.

#### APPENDIX A

## SAMPLE INPUT

The following input file is for Specimen 42B, which was an in-phase TMF test conducted at 1000-1600\*F, 0.5% strain range, Re=-1, and 1 CPM. It is included as the second specimen in the disk file 'TMFIN.BI9'. The detailed input file, as created by the test rig data acquisition system, is as follows:

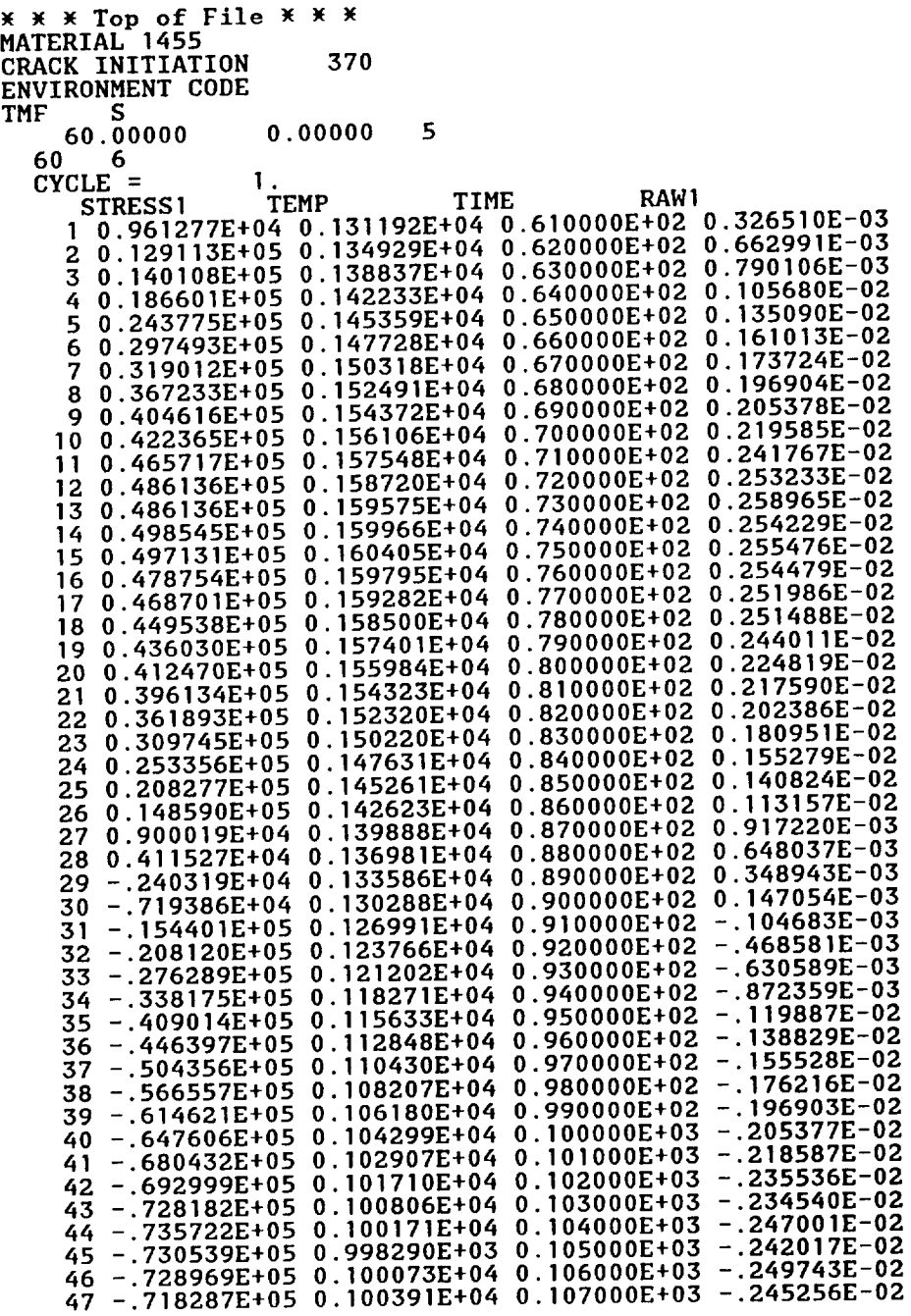

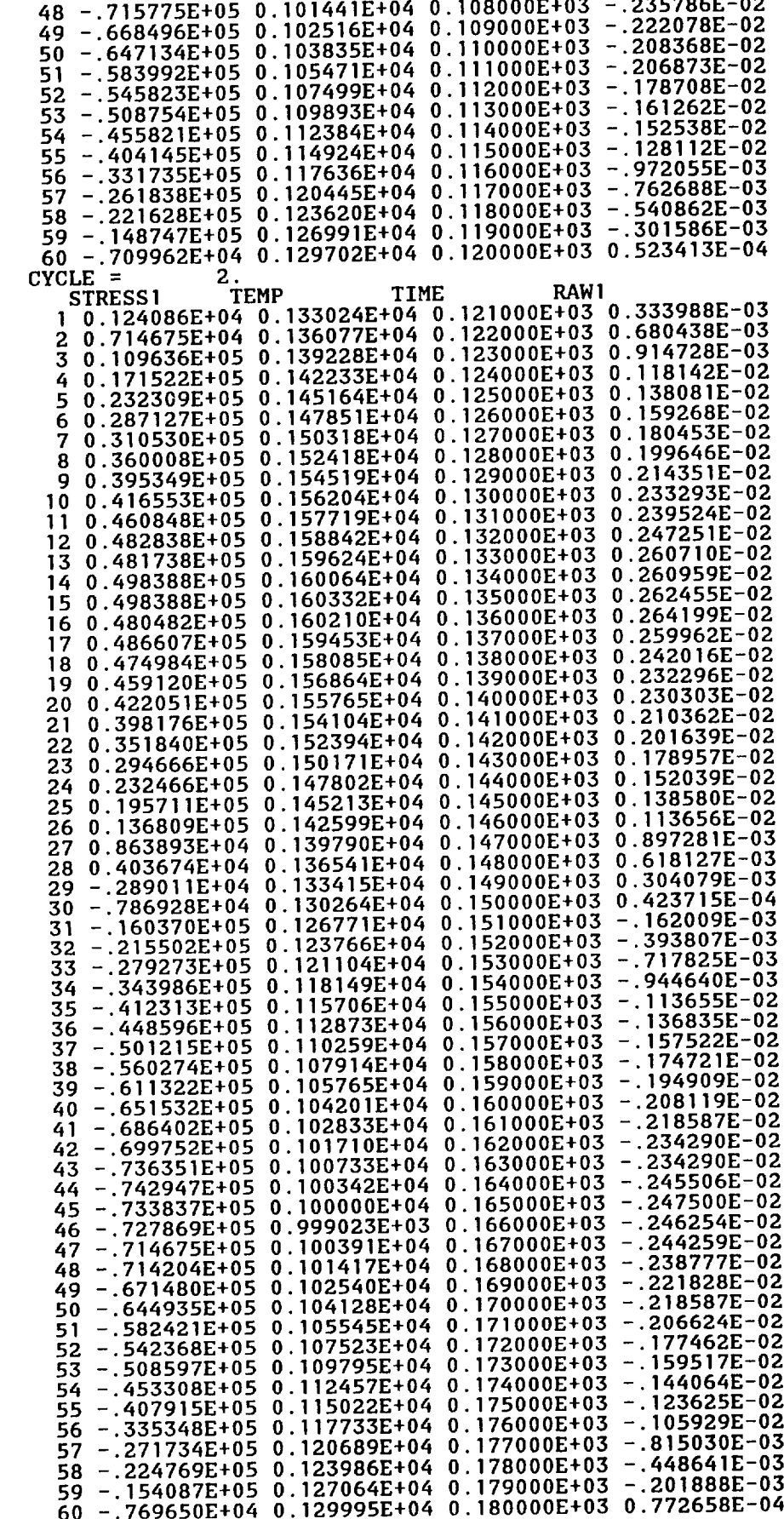

a series de la propieta de la propieta de la propieta de la propieta de la propieta de la propieta de la propi<br>Del propieta de la propieta de la propieta de la propieta de la propieta de la propieta de la propieta de la p

 $\mathcal{L}^{\text{max}}_{\text{max}}$ 

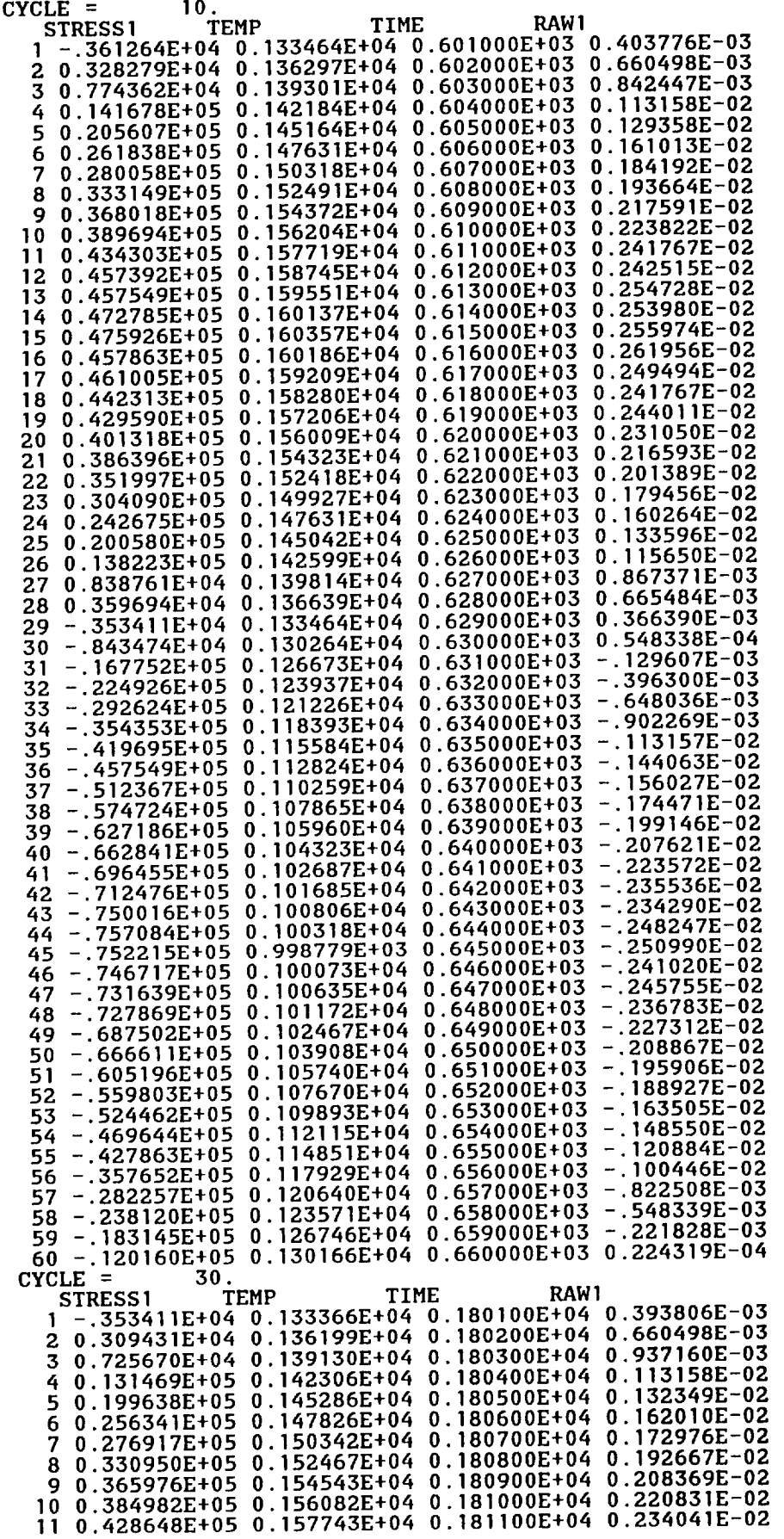

 $\sim$   $\sim$   $\sim$   $\sim$   $\sim$   $\sim$   $\sim$   $\sim$ 

 $\hat{\mathcal{A}}$ 

 $\sim$ 

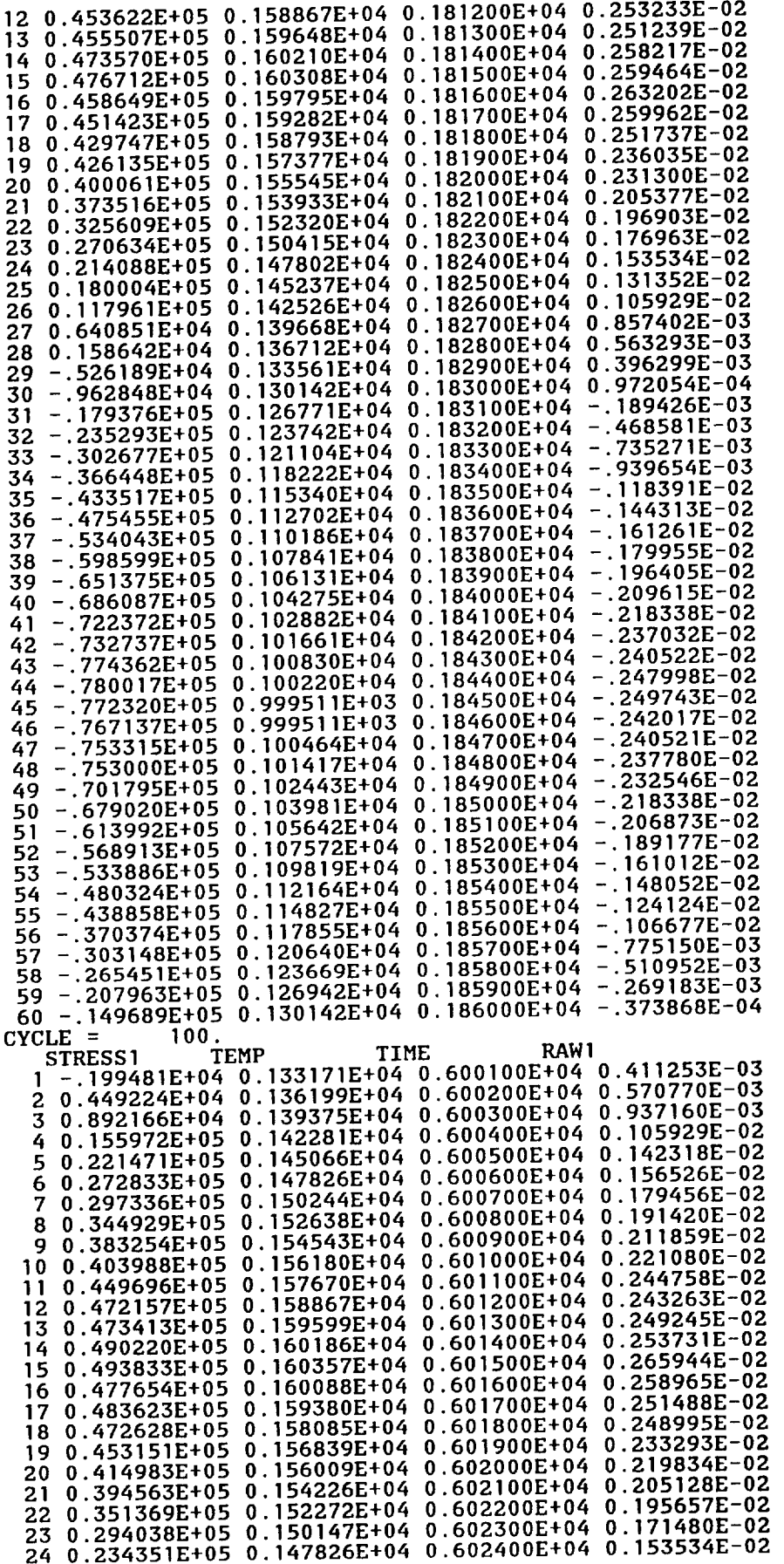

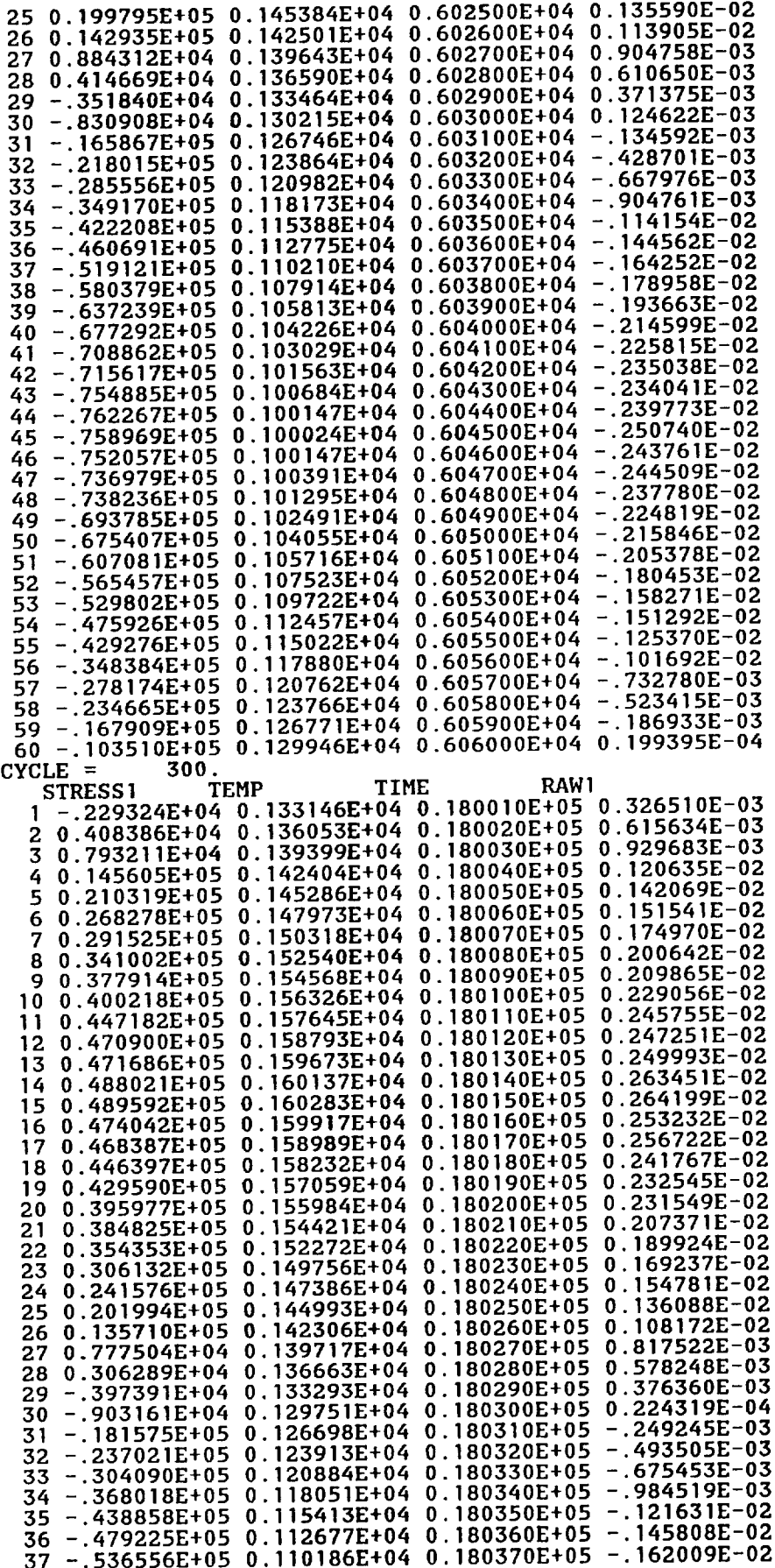

 $\frac{1}{2}$ 

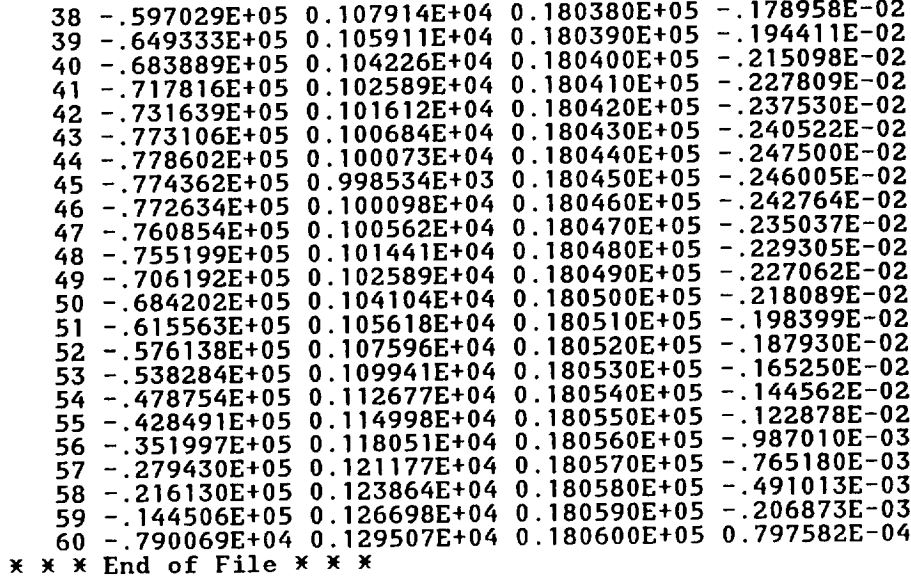

#### APPENDIX B

#### SAHPLE OUTPUT

The input file for Specimen 42B shown in Appendix A will generate the following output files from the CDA program (IBM FORTRAN-77, 3090 CPU):

File **'CDA.OUT' :** This is the main output file containing information generated during the rainflow cycle counting evaluation of each defined cycle. This particular file contains three different warnings that some of the temperature data falls below the minimum defined temperature for the CDA constants. The end of the file contains the final life predictions with information concerning which mode produced the lowest life. Note that lives are shown for both modes, since the last defined cycle is lower than the life prediction, requiring extrapolation to determine the final life prediction.

\_ \_ Top **of File** \_ \_ ONLY LINEAR DAMAGES WILL **BE CALCULATED.** WARN7: THE TEMPERATURE OF <sup>0</sup><br>SIGF SET TO 105551 URE OF NLOW, NHIGH<br>WARN7: THE TEMPERATURE OF <sup>0</sup> 998.29 IS BELOW THE INTERPOLATION LIMIT OF 1000 SIGF SET TO **185000.00000**<br>WARN3: TEMPERATURE OF 998<br>THE MINIMUM TEMPERATURE OF WARN3, TEMPERATURE OF **998.29** IS LESS **THAN** THE MINIMUM TEMPERATURE OF ]000.00 **FOR** SGEPRF. MINIMUM VALUE OF **0.61000E+05** IS ASSUMED. WARNI: TEMPERATURE OF 998.29 IS LESS THAN<br>THE MINIMUM TEMPERATURE OF 1000.00 FOR SIGTR MINIMUM VALUE OF 0.65884E+05 IS ASSUMED. WARN3: TEMPERATURE OF 998.29 IS LESS INA THE MINIMUM TEMPERATURE OF 1000.00 FOR SGEFR **MINIMUM** VALUE OF 0.61000E+05 IS ASSUMED. WARN5: TEMPERATURE OF **999.5]** IS LESS THAN THE MINIMUM TEMPERATURE OF **1000.00 FOR** DALFA. MINIMUM VALUE OF 0.00000E+00 IS ASSUMED. Stress **ratio** loop closed **between** -0.39775 and 0.79973 BCV 0.508708E-020.119748E+01-.849445E-010.634642E-020.127269E+01 BCV 0.334663E-040.247453E-040.247453E-06 DAMAGS(I:2) 0.115178E-02 0.179057E-03 WARNT: THE TEMPERATURE OF 999.02 IS BELOW THE INTERPOLATION LIMIT OF SIGF SET TO 185000.00 WARN3: TEMPERATURE OF 999.02 IS LESS THAN<br>THE MINIMUM TEMPERATURE OF 1000.00 FOR SGEPR MINIMUM VALUE OF 0.61000E+05 IS ASSUMED. WARN]: TEMPERATURE OF 999.02 IS LESS IND THE **MINIMUM** TEMPERATURE OF 1000.00 **FOR** SIGTRF. **MINIMUM** VALUE OF 0.65884E+05 IS ASSUMED. WARN3: TEMPERATURE OF 999.02 IS LESS INA THE MINIMUM TEMPERATURE OF 1000.00 FOR SGEPR **MINIMUM** VALUE OF 0.61000E+05 IS ASSUMED. WARN5: TEMPERATURE OF 999.51 IS LESS INA THE MINIMUM TEMPERATURE OF 1000.00 **FOR** DALFA. THE MINIMUM TEMPERATURE OF 1000.00 FOR DALFA.<br>MINIMUM VALUE OF 0.00000E+00 IS ASSUMED.<br>Stress ratio loop closed between -0.38659 and<br>Stress ratio loop closed between -0.40173 and Stress ratio loop closed between -0.38652 and -0.3865 Stress **ratio** loop **closed between** -0.40]73 and **0.79916** BCV 0.000000E+000.131249E-03-.200062E+010.00000 BCV 0.120089E+01-.837929E-010.640143E-020.12897 BCV 0.264835E-040.264835E-06<br>NLOW, NHIGH<br>2 NLOW,NHIGH ] 2 DAMAGS(]:2) 0.233821E-02 0.37069]E-03 WARN7: THE TEMPERATURE OF 998.78 IS BELOW THE INTERPOLATION LIMIT OF SIGF SET TO **185000.00000 1000.00** 998.78 IS BELOW THE INTERPOLATION LIMIT OF 1000.00 WARN3, **TEMPERATURE** OF **998.78** IS LESS THAN **THE MINIMUM TEMPERATURE** OF 1000.00 **FOR SGEPRF.** MINIMUM **VALUE** OF 0.61000E+05 IS ASSUMED. WARN], TEMPERATURE OF 998.78 IS LESS **THAN** THE MINIMUM TEMPERATURE OF 1000.00 **FOR** SIGTRF. MINIMUM **VALUE** OF **0.65884E+05** IS **ASSUMED.** WARN3\_ TEMPERATURE **OF 998.78** IS LESS THAN THE MINIMUM TEMPERATURE OF 1000.00 **FOR SGEPRF.** MINIMUM VALUE OF **0.61000E+05** IS ASSUMED. WARN5\_ TEMPERATURE **OF 999.75** IS LESS THAN THE MINIMUM TEMPERATURE OF **1000.00 FOR DALFA.** THATHUM VALUE OF 0.010002702 13 ASSUMED.<br>
WARNS: TEMPERATURE OF 999.75 IS LESS THAN<br>
THE MINIMUM TEMPERATURE OF 1000.00 FOR DALFA.<br>
MINIMUM VALUE OF 0.00000E+00 IS ASSUMED. **Stress** ratio loop **closed between** -0.40936 and 0.76399 BCV 0.512946E-020.117335E+01-.117179E+000.64127 BCV **0.272525E-040.]78826E-040.]78826E-06** NLOW,NHIGH **2** 10 **DAHAGS(]'2)** 0.]07718E-01 0.156092E-02 WARN7, THE **TEMPERATURE** OF **999.5]** IS BELOW THE INTERPOLATION LIMIT OF **SIGF SET TO 185000.00** WARN3: TEMPERATURE OF **999.51** IS LESS THAN THE MINIMUM TEMPERATURE OF 1000.00 **FOR SGEPRF.** MINIMUM VALUE OF 0.61000E+05 IS ASSUMED. WARN7, THE TEMPERATURE OF **999.5]** IS BELOW THE INTERPOLATION LIMIT OF **1000.00** SIGF **SET TO 185000.00000**<br>WARN3: TEMPERATURE OF WARN3: **TEMPERATURE OF 999.5]** IS LESS **THAN** THE **MINIMUM** TEMPERATURE OF 1000.00 **FOR SGEPRF. MINIMUM** VALUE OF 0.61000E+05 IS ASSUMED. WARN]' TEMPERATURE OF **999.51** IS LESS THAN THE MINIMUM TEMPERATURE OF 1000.00 **FOR SIGTRF.** MINIMUM VALUE OF **0.65884E+05** IS **ASSUMED.** WARN3, TEMPERATURE OF **999.5]** IS LESS THAN THE MINIMUM TEMPERATURE **OF** 1000.00 **FOR** SGEPRF. MINIMUM VALUE OF 0.61000E÷05 IS **ASSUMED.** WARNI: TEMPERATURE OF 999.51 IS LESS THA THE **MINIMUM** TEMPERATURE OF 1000.00 **FOR SIGTRF.** MINIMUM VALUE OF **0.65884E+05** IS ASSUMED. WARN3: **TEMPERATURE OF 999.51** IS LESS THAN THE MINIMUM TEMPERATURE OF 1000.00 FOR **SGEPRF.** MINIMUM VALUE OF 0.61000E+05 IS **ASSUMED.** WARN5, **TEMPERATURE** OF 999.51 IS LESS **THAN** THE MINIMUM TEMPERATURE OF ]000.00 **FOR** DALFA. MINIMUM VALUE OF 0.00000E+00 IS ASSUMED. Stress ratio loop **closed between** -0.40759 and -0.40738 Stress **ratio** loop **closed between** -0.62]72 **and** 0.76359 BCV 0.000000E+000.208080E-03-.205922E+010.00000 BCV **0.118532E+0]-.l]6459E+000.639323E-020.]38089E+0]0.262976E-04 BCV** 0.171913E-040.]71913E-06 NL0W,NHIGH 10 30 DAMAGS(]:2) **0.302717E-01** 0.408741E-02 Stress ratio loop closed between -0.39955 and -0.358 Stress **ratio** loop **closed** between **-0.41210** and 0.79274 **BCV** O.O00000E+OOO.]O3152E-O2-.203773E+OJO.OOOOOOE+OOO.516684E-02 BCV 0.120483E+01-.903631E-010.645865E-0 BCV 0.240402E-040. NLOW,NHIGH 30 **100** DAMAGS(1:2) 0.104587E+00 0.148942E-01 WARN7: THE TEMPERATURE OF 998.53 IS BELOW THE INTERPOLATION LIMIT OF 1000. WARN7: THE TEMPERATURE OF<br>SIGF SET TO 185000.0000 WARN3: TEMPERATURE OF 998.53 IS LESS THA THE MINIMUM TEMPERATURE OF **1000.00** FOR SGEPRF. MINIMUM VALUE OF 0.61000E+05 IS ASSUMED. WARN]: TEMPERATURE OF 998.53 IS LESS THA THE MINIMUM TEMPERATURE OF 1000.00 FOR SIGTRF. MINIMUM VALUE OF 0.65884E+05 IS ASSUMED. WARN3: TEMPERATURE OF 998.53 IS LESS THA THE MINIMUM TEMPERATURE OF **1000.00** FOR SGEPRF. MINIMUM VALUE OF 0.61000E+05 IS ASSUMED. WARN5t TEMPERATURE OF **999.63** IS LESS THAN THE MINIMUM TEMPERATURE OF **1000.00** FOR DALFA. MINIMUM VALUE OF 0.00000E+00 IS ASSUMED. WARN5: **TEMPERATURE** OF **999.76** IS LESS **THAN** THE MINIMUM TEMPERATURE OF 1000.00 **FOR** DALFA. MINIMUM VALUE OF **0.00000E+00** IS ASSUMED. **Stress ratio** loop **closed between** -0.42090 **and** 0.78336 BCV 0.511699E-020.120425E+01-.974358E-010.64050 999.51 IS BELOW THE INTERPOLATION LIMIT OF 1000.00 **BCV 0.301031E-040.212735E-040.212735E-06 NL0W,NHIGH I00 300 DAMAGS(]:2)** 0.322359E+00 0.473135E-01 I,TOTDAM,DDDNBS **1** 0.32236E+00 0.I0632E-02 I, TOTDAM, DDDNBS<br>NI(I) 937<br>I, TOTDAM, DDDNBS I,TOTDAM,DDDNBS **2 0.47313E-01** 0.15394E-03 NI(I) 6488 FINAL LIVES WERE EXTRAPOLAT FAILURE OCCURRED IN MODE **I** AT **CYCLE** EXTRAPOLATED LIVES FOR ALL MODES **ARE:** EXTRAP. LIVES 937 6488 0BJ IN MAIN 0.00000E+00 IL00P = 0  $\times$   $\times$  End of File  $\times$   $\times$ 937

File 'BCV.OUT' : This file lists the basic cycle variables (BCV's) for the major cycle of each defined cycle. It also lists the current value of the damage rate for Mode I. This file is formatted for direct input to plotting programs.

| 10<br>30<br>100<br>300 | <b>* * * Top of File * * *</b><br>CYCNO SUBC DELE STSRNG<br>1 0.509E-02 0.120E+01 -.849E-01 0.635E-02 0.127E+01 0.335E-04 0.115E-02<br>2 0.512E-02 0.120E+01 -.838E-01 0.640E-02 0.129E+01 0.348E-04 0.119E-02<br>1 0.513E-02 0.117E+01 -.117E+00 0.641E-02 0.132E+01 0.273E-04 0.994E-03<br>2 0.513E-02 0.119E+01 -.116E+00 0.639E-02 0.138E+01 0.263E-04 0.963E-03<br>2 0.517E-02 0.120E+01 -.904E-01 0.646E-02 0.138E+01 0.326E-04 0.113E-02<br>1 0.512E-02 0.120E+01 -.974E-01 0.641E-02 0.138E+01 0.301E-04 0.106E-02 |  | STSMAX | <b>EPOSENEG</b> | EPRAT ARR1 |  | DDDNBS |
|------------------------|----------------------------------------------------------------------------------------------------|--|--------|-----------------|------------|--|--------|
|------------------------|----------------------------------------------------------------------------------------------------|--|--------|-----------------|------------|--|--------|

 $* * * End of File * * * *$ 

 $\sim$ 

 $\rightarrow$ 

File 'DIAG.DAT': This file is designed to provide information regarding the evolution of the first three damage modes. It lists the major components of the damage rate for mode 1 as well as the current level of damage for modes 1-3. Note that additional cycles are included at logarithmic intervals (every 2X).

 $* * * Top$  of File  $* * *$ 

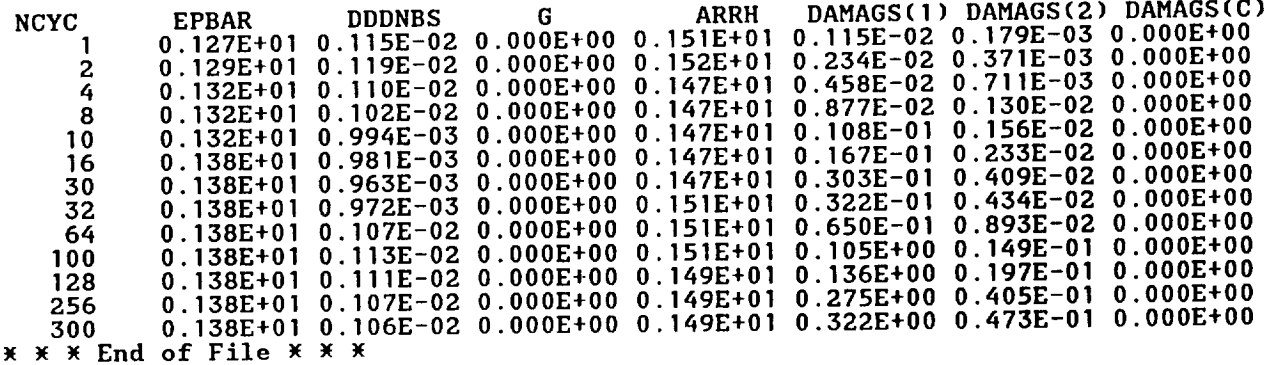

#### APPENDIX C

**LIST** OF **FORTRAN SOURCE** AND **SAMPLE** INPUT DATA FILES ON WORKSHOP **DISK**

FORTRAN SOURCE FILES **(file** ext **.FOR)**

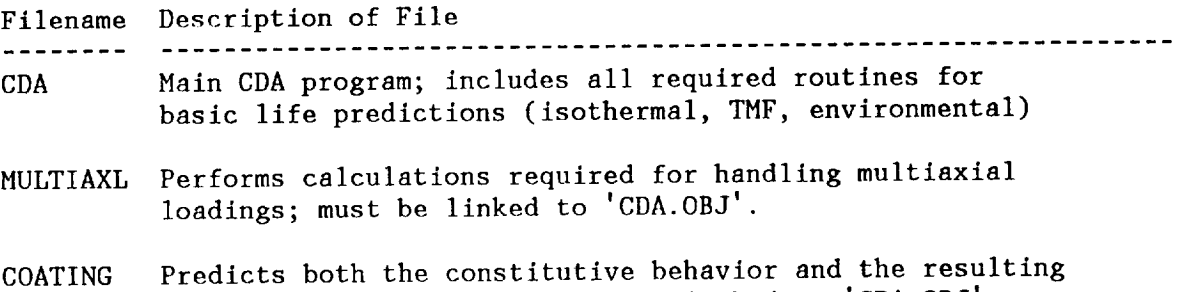

life of overlay coating; must be linked to 'CDA.OBJ'.

DATA FILES OF SPECIMEN TESTS OF **CAST** Blg00+llf MATERIAL **(file ext .BIg)**

BASELINE ISOTHERMAL TESTS, CONTINUOUSLY CYCLED

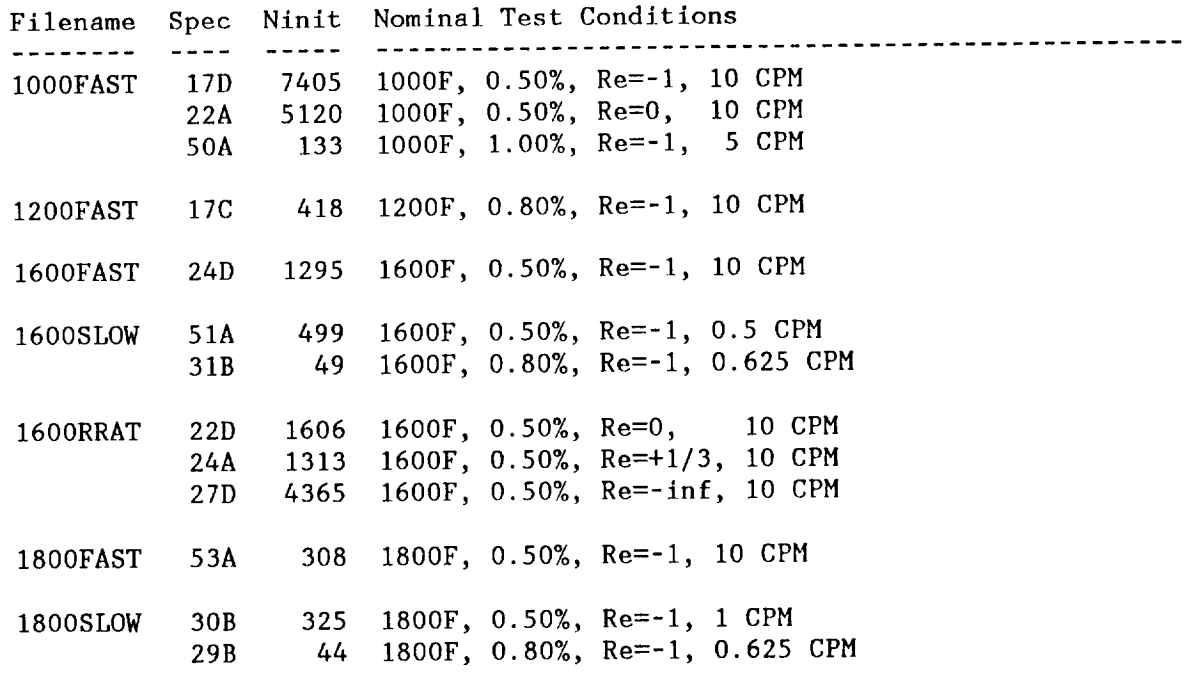

THERMOMECHANICAL TESTS: UNCOATED & PWA 286 COATED; VARIOUS CYCLE TYPES

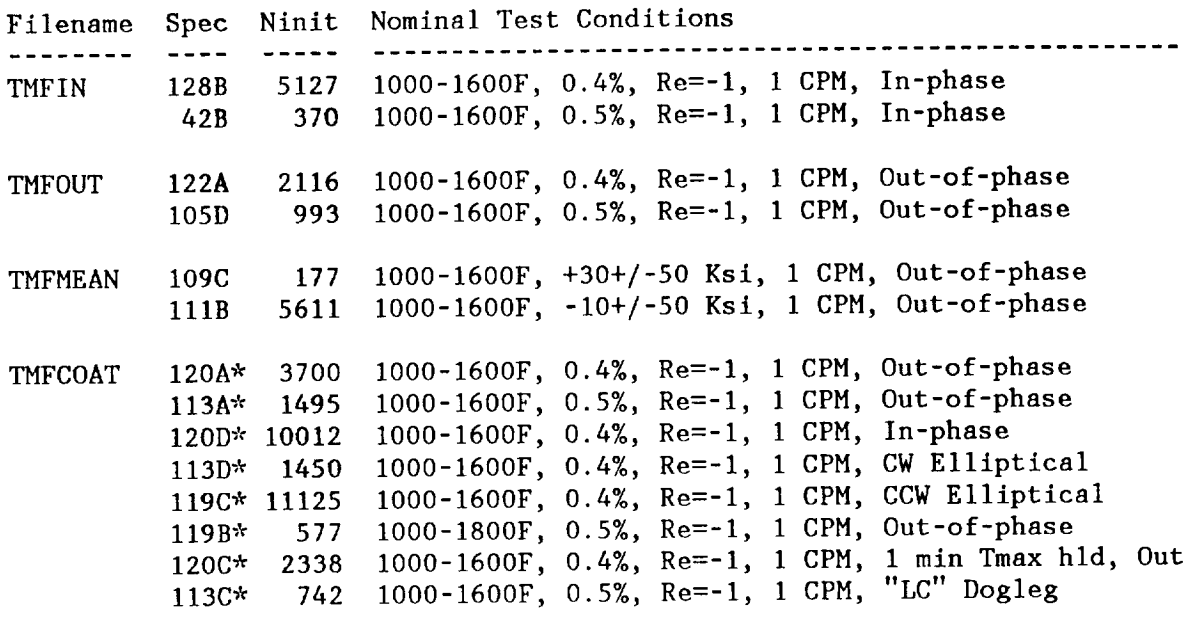

\* All specimens in this group were coated w\_th PWA286 overlay

MULTIAXIAL TESTS (ALL ARE FULLY REVERSED LOADINGS)

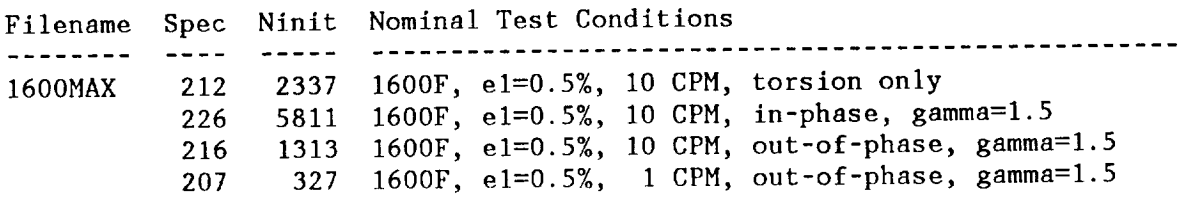

## ENVIRONMENTAL AND MEAN STRESS TESTS

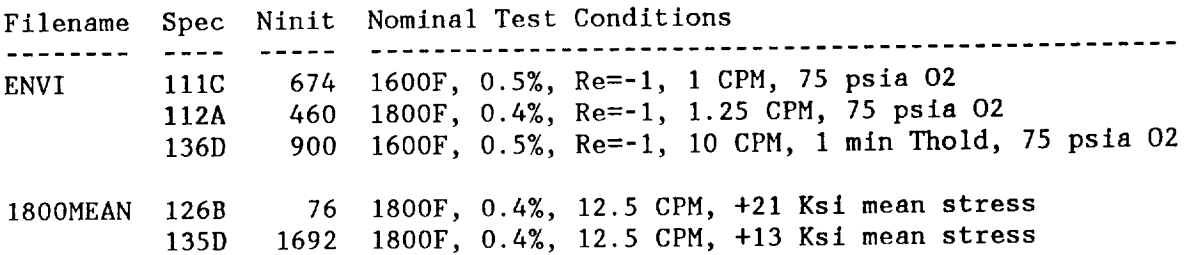

#### APPENDIX D

# LIFE PREDICTION RESULTS **FOR** SAMPLE INPUT DATA FILES ON WORKSHOP DISK

Shown below are the actual life predictions generated by the CDA program for each of the sample input files included on the CDA workshop disk. These are from the 'CDA.OUT' file, with the information on the defined cycles deleted to save space.

**Results** from input file, **1000FAST.B19** \_x\_\_\_\_ I,TOTDAM,DDDNBS I **0.90794E+00** 0.13323E-03 NI(I) 769<br>I,TOTDAM,DDDNBS 2 0.39569E-09 0.66358E-13 NI(I) 100000000 FINAL LIVES WERE EXTRAPOLAT FAILURE OCCURRED IN MODE 1 AT CYCLE **7690** EXTRAPOLATED LIVES FOR ALL MODES ARE:<br>EXTRAP, LIVES 7690 100000000 EXTRAP. LIVES I,TOTDAM,DDDNBS **I** 0.84340E+00 **0.15787E-03** NI(1) **5991** 20.10036E-06 0.20844E-10 NI(I) **100000000** FINAL LIVES WERE EXTRAPULA 5991 FAILURE OCCURRED IN MODE **I** AT **CYCLE** EXTRAPOLATED LIVES FOR ALL MODES ARE: EXTRAP. LIVES 5991 **100000000 FAILED** IN MODE I AT **CYCLE** 92. **FINAL** DAMAGES ARE , **DAMAGES** 0.I0078E+01 0.25332E-07 \*\*\*\*\*\*\*\*\*\*\*\*\*\*\*\*\*\*\*\*\*\*\*\*\* \_ Results **from** input file, **1200FAST.B19** I,TOTDAM,DDDNBS I **0.84524E+00 0.22073E-02** NI(I) 4<br>I,TOTDAM,DDDNBS 20.18483E-04 0.48629E-07 **NI(I) 20563904 FINAL** LIVES WERE EXTRAPOLATED. 416 **FAILURE** OCCURRED IN MODE **I** AT **CYCLE** EXTRAPOLATED LIVES **FOR** ALL MODES ARE: **EXTRAP.** LIVES **416** 20563904 \*\*\*\*\*\*\*\*\*\*\*\*\*\*\*\*\*\*\*\*\*\*\*\*\* \_ **Results** from input file: 1600FAST.B19 FAILED IN MODE 1 AT CYCLE 1294. FINAL DAMAGES ARE :<br>DAMAGES 0.10004E+0 DAMAGES **0.I0004E+01** 0.42388E-01 \_ Results from input file: 1600SLOW.B19 \*\*\*\*\*\*\*\*\*\*\*\*\*\*\*\*\*\*\*\*\*\*\*\* I,TOTDAM,DDDNBS 1 0.60339E+00 0.14823E-02<br>NI(I) 667 NI(I) 66<br>I,TOTDAM,DDDNBS IBS 2 0.12480E+00 0.29126E-03<br>3404 **NI(1) 3404 FINAL LIVES** WERE **EXTRAPOLATED.** 667 FAILURE OCCURRED IN MODE I AT **CYCLE** EXTRAPOLATED LIVES FOR ALL MODES ARE, EXTRAP. LIVES 667 3404 I,TOTDAM,DDDNBS I 0.52425E+00 0.13127E-01 NI(1) 76 I,TOTDAM,DDDNBS **2** 0.23425E+00 **0.59454E-02** NI(1) **168** FINAL LIVES WERE EXTRAPOLA 76 FAILURE OCCURRED IN MODE **I** AT CYCLE EXTRAPOLATED LIVES FOR ALL MODES ARE:<br>EXTRAP, LIVES 76 168 EXTRAP. LIVES

\_ Results from input file: **1600RRAT.B19** \*\*\*\*\*\*\*\*\*\*\*\*\*\*\*\*\*\*\*\*\*\*\*\* **FAILED** IN MODE **I AT CYCLE** 923. **FINAL** DAMAGES ARE : DAMAGES **0.I0007E+01 0.52034E+00** 558. FAILED IN MODE 2 AT **CYCLE** FINAL **DAMAGES ARE** : **DAMAGES 0.84905E+00 0.I0007E+01 FAILED** IN MODE **I** AT **CYCLE** 2454. **FINAL DAMAGES ARE DAMAGES 0.I0003E+01 0.46801E+00** \*\*\*\*\*\*\*\*\*\*\*\*\*\*\*\*\*\*\*\*\*\*\*\*\* \_wW **Results** from input **file: 1800FAST.B19** I,TOTDAM,DDDNBS 1 0.89896E+00 0.31693E-02 NI(I) 32<br>I,TOTDAM,DDDNBS I,TOTDAM,DDDNBS **2** 0.30632E+00 0.10013E-02 NI(I) 988 FINAL LIVES WERE EXTRAPOLAT 327 FAILURE OCCURRED IN MODE **1** AT **CYCLE** EXTRAPOLATED LIVES FOR ALL MODES ARE: **EXTRAP. LIVES** 327 988 \*\*\*\*\*\*\*\*\*\*\*\*\*\*\*\*\*\*\*\*\*\*\*\* \_ Results from input file: **1800SLOW.B19 FAILED** IN **NODE** 2 AT **CYCLE 208.** FINAL **DAMAGES** ARE : DAMAGES **0.93642E+00 0.10002E+01** I,TOTDAM,DDDNBS **I** 0.90377E+00 0.23557E-01 NI(I) 44<br>I,TOTDAM,DDDNBS  $\int_0^{\pi} 2$  0.74115E+00 0.19247E-01<br>53  $NI(1)$  53 FINAL LIVES WERE EXTRAPOLAT 44 FAILURE OCCURRED IN MODE **1** AT CYCLE EXTRAPOLATED LIVES FOR ALL MODES ARE: EXTRAP. LIVES 44 \*\*\*\*\*\*\*\*\*\*\*\*\*\*\*\*\*\*\*\*\*\*\*\* \_ Results from input file: TMFIN.B19 3498. FAILED **IN** MODE I AT CYCLE FINAL DAMAGES ARE • DAMAGES **0.I0002E+01 0.94306E-01** I,TOTDAM,DDDNBS **1 0.32236E+00 0.10632E-02** NI(I) 93<br>I,TOTDAM,DDDNBS I,TOTDAM,DDDNBS **2 0.47313E-01 0.15394E-03**  $NI(I)$ FINAL LIVES WERE EXTRAPOLAT 937 FAILURE OCCURRED IN MODE **I** AT CYCLE EXTRAPOLATED LIVES FOR ALL MODES ARE:<br>EXTRAP LIVES 937 6488 EXTRAP. LIVES 937 \_ Results **from** input file: TMFOUT.B19 \*\*\*\*\*\*\*\*\*\*\*\*\*\*\*\*\*\*\*\*\*\* I,TOTDAM,DDDNBS **I 0.77120E+00** 0.31633E-03 **NI(I) 2823** I,TOTDAM,DDDNBS **2** 0.11027E-01 0.12008E-05 NI(I) 825709 FINAL LIVES WERE EXTRAPOLAT 2823 FAILURE OCCURRED IN MODE **I** AT **CYCLE** EXTRAPOLATED LIVES FOR **ALL** MODES **ARE:** EXTRAP. LIVES **2823** 825709 I,TOTDAM,DDDNBS 1 **0.48611E+00** 0.83366E-03 II(I) 11<br>I,TOTDAM,DDDNBS 20.96616E-02 0.86095E-05 NI(I) **115528** FINAL LIVES WERE EXTRAPOLAT **1116 FAILURE OCCURRED IN MODE 1 AT CYCL EXTRAPOLATED** LIVES FOR ALL MODES ARE: **EXTRAP. LIVES** 1116 115528

\_ Resul%s from inpu% file: **TMFCOAT.B19** \*\*\*\*\*\*\*\*\*\*\*\*\*\*\*\*\*\*\*\*\*\*\*\* I,TOTDAM,DDDNBS ] 0.52186E+00 0.11694E-03 NI(I) 7788<br>I,TOTDAM,DDDNBS DDNBS 2 0.12913E-01 0.22573E-05<br>-440978 NI(I) 4409<br>I.TOTDAM.DDDNBS I,TOTDAM,DDDNBS 3 **0.35530E+00** 0.97403E-04 NICI) **10318** FINAL LIVES WERE EXTRAPOLATED. FAILURE OCCURRED IN MODE 1 AT CYCLE 7788 EXTRAPOLATED LIVES FOR ALL MODES ARE:<br>EXTRAP. LIVES 7788 440978 EXTRAP. LIVES 7788 440978 10318 I,TOTDAM,DDDNBS **I** 0.91460E+00 0.74115E-03 NI(I) 151<br>I,TOTDAM,DDDNBS INBS 2 0.44032E-01 0.28290E-04<br>35192 NI(I) 351<br>I, TOTDAM, DDDNBS I,TOTDAM,DDDNBS **3** 0.33820E+00 0.24024E-03  $NI(I)$ FINAL LIVES WERE EXTRAPOLA **FAILURE OCCURRED** IN MODE **1** AT CYCLE **1515** EXTRAPOLATED LIVES FOR ALL MODES **ARE:** EXTRAP. LIVES 1515 **35192** 6154 FAILED IN MODE 1 AT CYCLE 5444. FINAL DAMAGES ARE : DAMAGES 0.10002E+01 0.16824E+00 0.47735E+00 I,TOTDAM,DDDNBS I 0.12676E+00 0.86731E-04 NI(I) 1146<br>I,TOTDAM,DDDNBS 20.22544E-02 0.65807E-06 NI(I) 1517559<br>I,TOTDAM,DDDNBS IBS 3 0.38670E+00 0.27451E-03<br>3634  $NI(1)$ FINAL LIVES WERE EXTRAPOLATED. FAILURE OCCURRED IN MODE 3 AT CYCLE 3634 EXTRAPOLATED LIVES **FOR** ALL MODES ARE: EXTRAP. LIVES **11468 1517559** 3634 FAILED IN MODE 3 AT CYCLE 6775. **FINAL** DAMAGES ARE : DAMAGES 0.62182E+00 0.18447E-01 0.10000E+01 FAILED IN MODE 1 AT CYCLE 376. FINAL DAMAGES ARE : DAMAGES **0.10016E+01** 0.16615E+00 0.67568E-01 I,TOTDAM,DDDNBS **I** 0.72050E+00 0.23365E-03 NI(I) 349<br>I,TOTDAM,DDDNBS )NBS 2 0.91672E-01 0.16909E-04<br>56017 NI(I) 560<br>I,TOTDAM,DDDNBS I,TOTDAM,DDDNBS 3 0.34073E÷00 **0.15078E-03** NI(I) 6672 FINAL LIVES WERE EXTRAPOLATED. FAILURE OCCURRED IN MODE **I** AT CYCLE **3496** EXTRAPOLATED LIVES FOR ALL MODES ARE:<br>EXTRAP, LIVES 3496 56017 EXTRAP. **LIVES** 3496 56017 6672 I,TOTDAM,DDDNBS **I** 0.41722E+00 0.53214E-03 NI(I) 179<br>I,TOTDAM,DDDNBS INBS 2 0.24867E-01 0.17312E-04<br>57025 NI(I) 5702<br>I,TOTDAM,DDDNBS IBS 3 0.19151E+00 0.26304E-03<br>3773 NI(I) **3773 FINAL LIVES** WERE **EXTRAPOLATED. FAILURE OCCURRED** IN MODE **1** AT **CYCLE 1795 EXTRAPOLATED** LIVES **FOR** ALL MODES ARE: EXTRAP. **LIVES 1795 57025 3773**

\*\*\*\*\*\*\*\*\*\*\*\*\*\*\*\*\*\*\*\*\*\*\*\* \_ **Results** from input file: **TMFMEAN.B19** 61. **FAILED IN MODE 2 AT CYCL FINAL** DAMAGES ARE : DAMAGES 0.49222E+00 0.10064E 2773. **FAILED** IN MODE **I AT CYCLE FINAL DAMAGES ARE** : **DAMAGES** 0.I0002E+01 **0.I0062E+00** MAMM Results from input file: 1600MAX.B19 \*\*\*\*\*\*\*\*\*\*\*\*\*\*\*\*\*\*\*\*\*\*\*\* I,TOTDAM,DDDNBS I **0.89291E+00 0.43860E-03** NI(I) **2244** I,TOTDAM,DDDNBS **2** 0.13997E-01 0.67678E-05 NI(I) **147689** FINAL LIVES WERE EXTRAPOLATED. FAILURE OCCURRED IN MODE **I AT** CYCLE **2244** EXTRAPOLATED LIVES FOR ALL MODES **ARE: EXTRAP.** LIVES **2244 147689** 2200. FAILED IN MODE 1 AT CYCL **FINAL** DAMAGES ARE : DAMAGES **0.I0002E+01** 0.32392E-01 FAILED IN MODE I **AT CYCLE 901 .** FINAL DAMAGES **ARE •** DAMAGES 0.I0001E+01 **0.15398E+00** I,TOTDAM,DDDNBS I **0.30627E+00 0.99757E-03** NI(I) 99<br>I,TOTDAM,DDDNBS NBS <sup>2</sup> 2 0.48995E-01 0.16086E-03<br>6211 NI(I) 6211 FINAL LIVES WERE EXTRAPOLAT 995 FAILURE OCCURRED IN MODE **I** AT CYCLE EXTRAPOLATED LIVES FOR ALL MODES ARE: EXTRAP. LIVES 995 6211 \*\*\*\*\*\*\*\*\*\*\*\*\*\*\*\*\*\*\*\*\*\*\*\* \_ Results from input file: ENVI.B19 237. **FAILED** IN MODE **I** AT **CYCLE FINAL** DAMAGES ARE I **DAMAGES 0.I0022E+01 0.22967E+00** 153. **FAILED** IN MODE **2** AT **CYCLE** FINAL DAMAGES ARE • DAMAGES 0.84230E+00 0.I0025E+01 **322. FAILED** IN MODE I AT **CYCLE FINAL** DAMAGES ARE : DAMAGES **0.I0020E+01** 0.20285E+00 **MMMMMMMMMMMMMMMMMMMMMMMMMMMMM** \_ **Results from** input **file: 1800MEAN.B:9** I,TOTDAM,DDDNBS **1** 0.I0992E+00 0.14890E-02 NI(I) 67<br>I,TOTDAM,DDDNBS IS 2 0.27801E+00 0.42252E-02<br>246 NI(I) **246** FINAL LIVES WERE EXTRAPOLAT **246** FAILURE OCCURRED IN MODE **2** AT **CYCLE** EXTRAPOLATED LIVES FOR **ALL** MODES ARE: **EXTRAP. LIVES** 673 **246** I,TOTDAM,DDDNBS **I** 0.98635E+00 **0.64627E-03** NI(I) 153<br>I,TOTDAM,DDDNBS I,TOTDAM,DDDNBS 2 0.97927E+00 **0.63337E-03 NI(I)** 1532 **FINAL** LIVES WERE **EXTRAPOLATED. 1521** FAILURE OCCURRED IN MODE **I AT CYCLE** EXTRAPOLATED LIVES FOR ALL MODES ARE: **EXTRAP.** LIVES 1521 **1532**

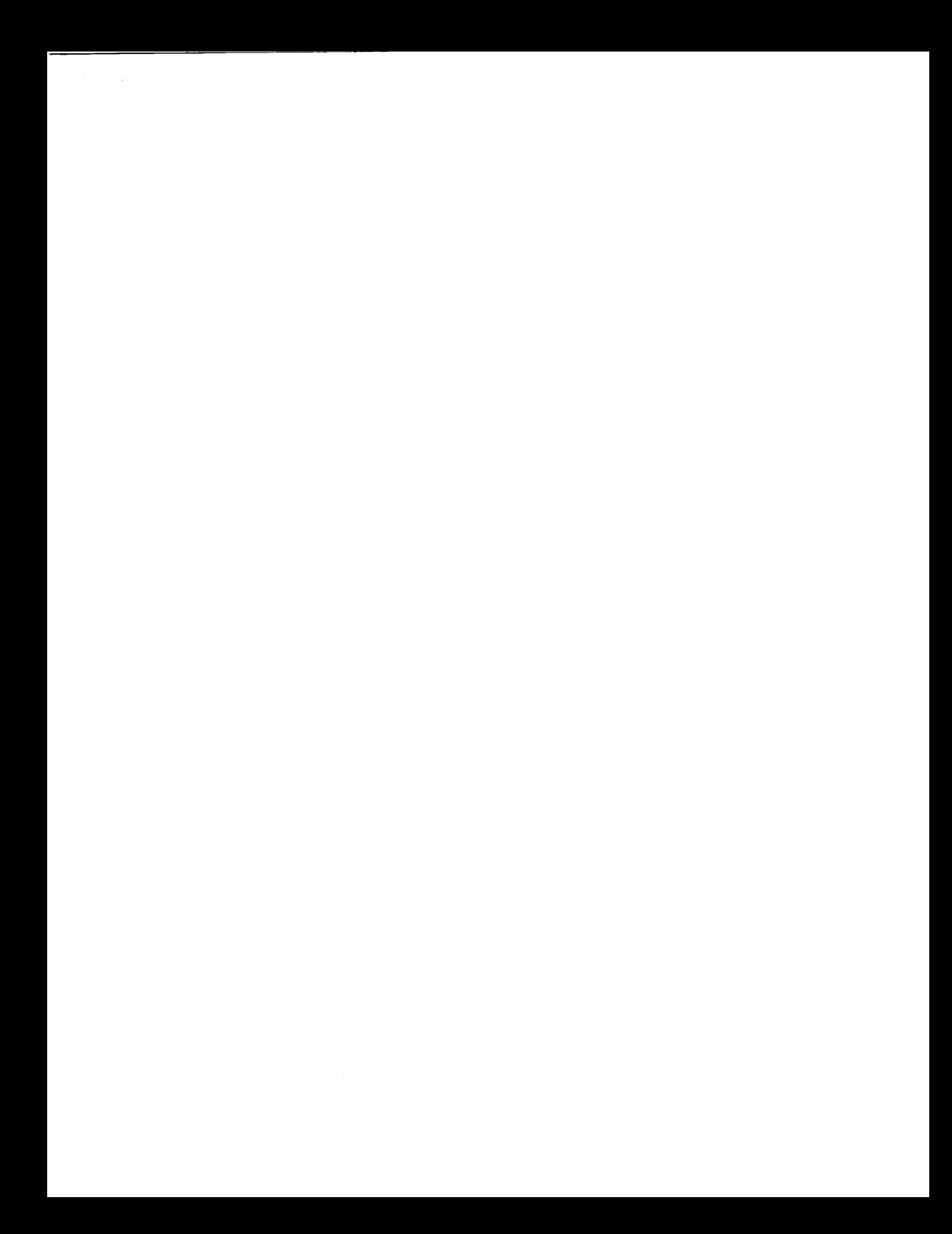